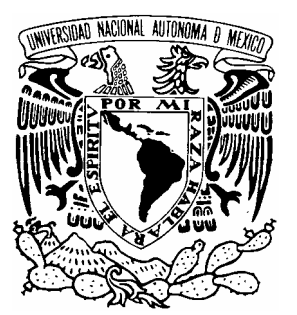

#### **UNIVERSIDAD NACIONAL AUTONOMA**

**DE MEXICO** 

**FACULTAD DE ESTUDIOS SUPERIORES ARAGON** 

**"Experiencia Profesional: Implementación de Redes de Telecomunicaciones"**

## **T E S I S**

**QUE PARA OBTENER EL TITULO DE INGENIERO EN COMPUACIÓN P R E S E N T A : MANUEL NEVÁREZ LÓPEZ**

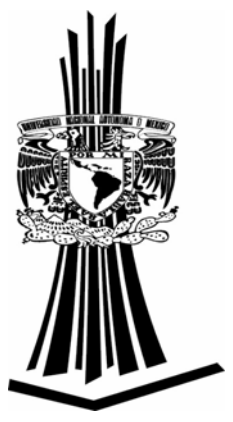

**ASESOR: ING. SILVIA VEGA MUYTOY** 

 **2007** 

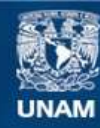

Universidad Nacional Autónoma de México

**UNAM – Dirección General de Bibliotecas Tesis Digitales Restricciones de uso**

#### **DERECHOS RESERVADOS © PROHIBIDA SU REPRODUCCIÓN TOTAL O PARCIAL**

Todo el material contenido en esta tesis esta protegido por la Ley Federal del Derecho de Autor (LFDA) de los Estados Unidos Mexicanos (México).

**Biblioteca Central** 

Dirección General de Bibliotecas de la UNAM

El uso de imágenes, fragmentos de videos, y demás material que sea objeto de protección de los derechos de autor, será exclusivamente para fines educativos e informativos y deberá citar la fuente donde la obtuvo mencionando el autor o autores. Cualquier uso distinto como el lucro, reproducción, edición o modificación, será perseguido y sancionado por el respectivo titular de los Derechos de Autor.

….A las personitas que han llenado de luz mi sencilla existencia y que me han permitido aprender lo hermoso de una sonrisa; que me han curado con una mirada noble y un amoroso beso cuando la corriente ha sido adversa….

….A quienes me han dado la mayor felicidad cuando me eligieron su padre….

*Mis Angelitos : Liz, Monse y Dany* 

….A las personas que me dieron todo lo que han tenido y han arriesgado todo por mí sin esperar nada más a cambio que mí propio bienestar; que se han esmerado por hacerme un hombre de bien y siguen estando gracias a Dios a mi lado….

#### *Mis padres*

….A quienes me han apoyado sin cuestionarme y en quien confío plenamente….

#### *Mis Hermanos*

….A la persona que Dios puso en mi camino y ha decidido luchar junto conmigo; quien me ha hecho ver la vida con bríos rejuvenecidos y me ha dado su corazón rebelde....

….A la mujer que ha llenado mi mundo y con quien deseo caminar el resto de mi vida….

….A quien sin dudarlo veneraré por siempre….

*ATC* 

### **Índice**

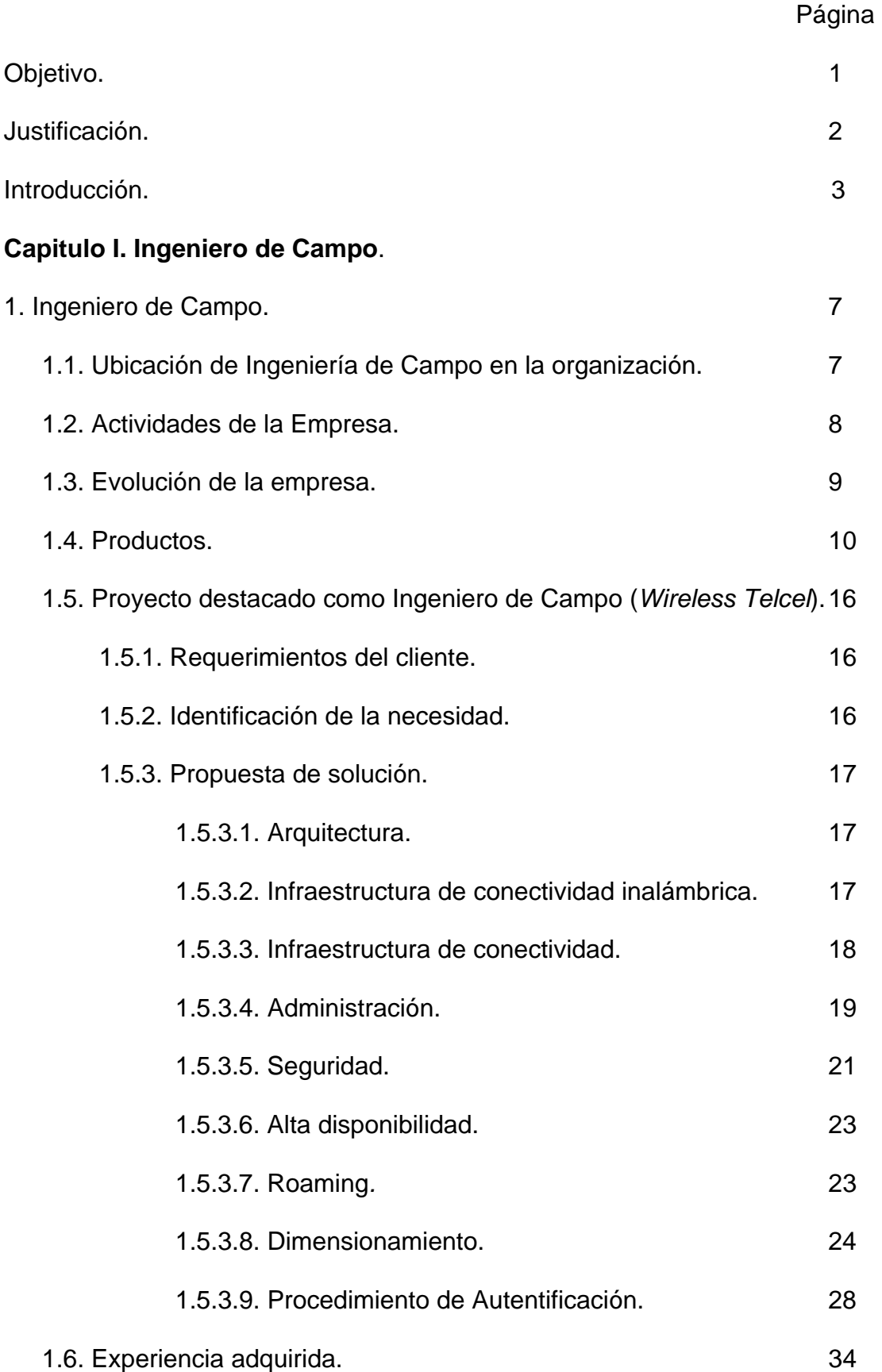

#### **Capitulo II. Supervisor de Ingeniería de Campo.**

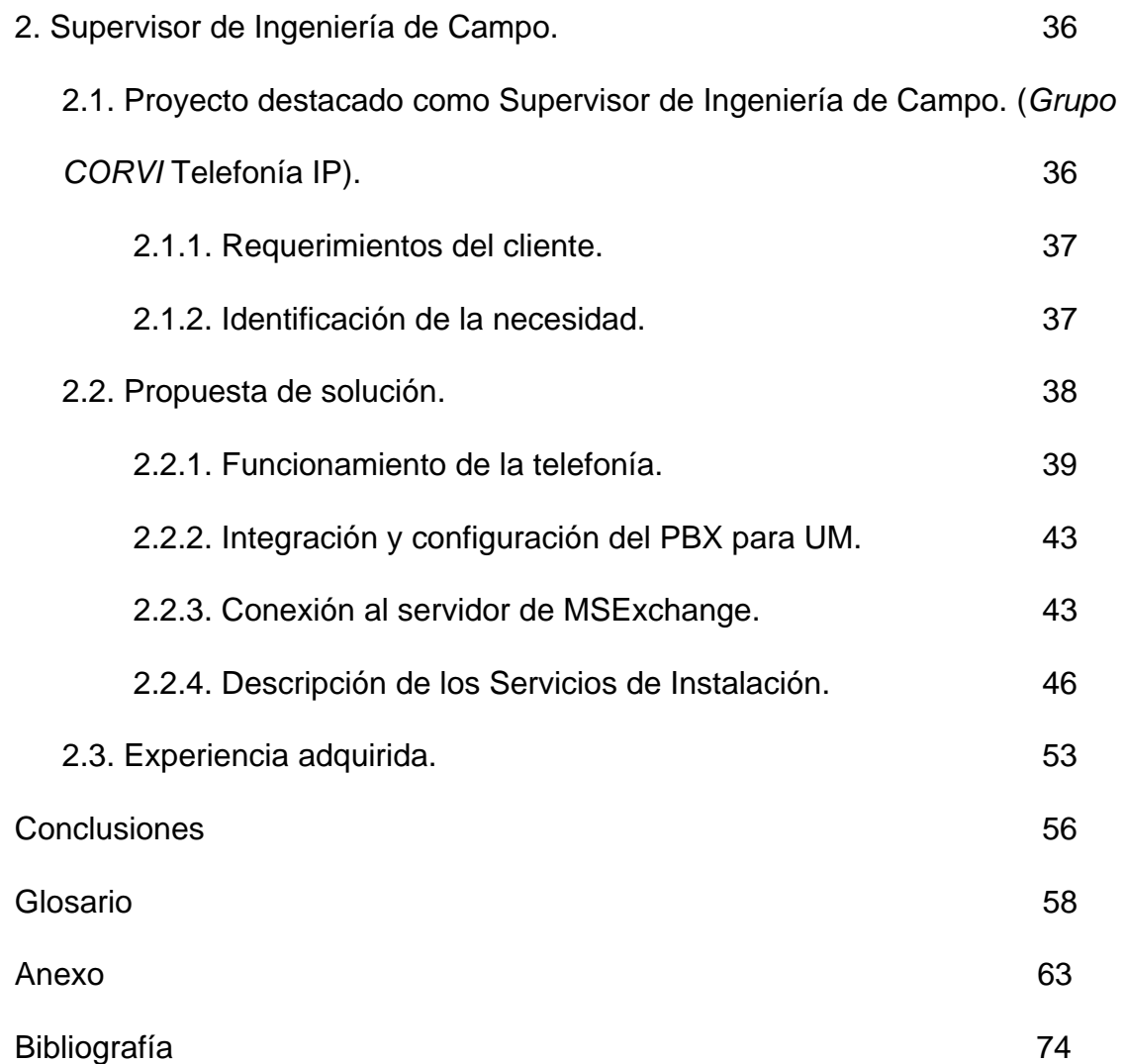

#### **Introducción.**

 $\overline{a}$ 

"*Telecomunicaciones*" significa comunicar a distancia, "*informátic*a" (que proviene de "*información*", *auto* y *mática*) supone el procesamiento automático de la información; "*telemática*" es la conjunción de "*telecomunicaciones*" e "*informática*", e implica la transmisión y el procesamiento automático de la información<sup>1</sup>. En nuestros días, es de tal importancia poseer, administrar y transmitir información, que toda la humanidad se ve y se seguirá viendo afectada, influida y posiblemente dominada por quienes poseen este recurso, razón por la cual a esta época se le han impuesto los calificativos de sociedad de la información o de Revolución Electrónica, éste último debido a la facilidad con que se procesa y transmite la información por medio de los sistemas modernos basados en dispositivos electrónicos.

La información se origina en una fuente y se hace llegar a su destinatario por medio de un mensaje a través de un canal de comunicación; el destinatario generalmente se encuentra en un punto geográfico distante, o por lo menos, separado de la fuente. La distancia entre fuente y destinatario puede variar desde pocos centímetros (al hablar frente a frente a un volumen normal) hasta cientos y aun miles de kilómetros (como es el caso de transmisiones telefónicas intercontinentales o de transmisiones desde y hacia naves espaciales).

Esto constituye precisamente el problema de las telecomunicaciones, ya que al haber una fuente que genera información en un punto y un destinatario en otro punto geográfico distante del primero, se trata de saber cuál es la mejor manera de hacer llegar al destinatario la información generada por la fuente, de manera rápida (por la dependencia temporal de la importancia de la información), segura (para garantizar que la información no caiga en manos de alguien que haga mal uso de ella, o a quien simplemente no estaba destinada), y veraz (para garantizar que en el proceso de transmisión no se alteró el contenido de la información). Actualmente, influidos fuertemente por aspectos de tipo económico, intervienen además otros factores, tales como el costo de hacer llegar la información de la fuente a su destino. Si el factor costos no fuera determinante, con seguridad conversaríamos telefónicamente con amistades o parientes en otros países sin importar la duración de las llamadas.

El problema central de las telecomunicaciones también fue definido con claridad por *Shannon* (autor de una de las obras de mayor repercusión sobre las telecomunicaciones modernas, *A Mathematical Theory of Communication*, de *C. E. Shannon* y *W. Weaver*, editada por la *University of Illinois Pres*s, en 1949), con una sencillez asombrosa, quien estableció que un sistema de comunicaciones consiste en cinco componentes:

<sup>&</sup>lt;sup>1</sup> Shannon E. y W. Weaver, "A Mathematical Theory of Communication" University of Illinois, 1949.

1) Una fuente de información, 2) Un transmisor de información cuya función consiste en depositar la información proveniente de la fuente en un canal de comunicaciones, 3) Un canal de comunicaciones, a través del cual se hace llegar la información de la fuente al destino, 4) Un receptor que realiza las funciones inversas del transmisor, es decir, extrae la información del canal y la entrega al destinatario, y 5) Un destinatario, tal como se muestra en la figura 1.

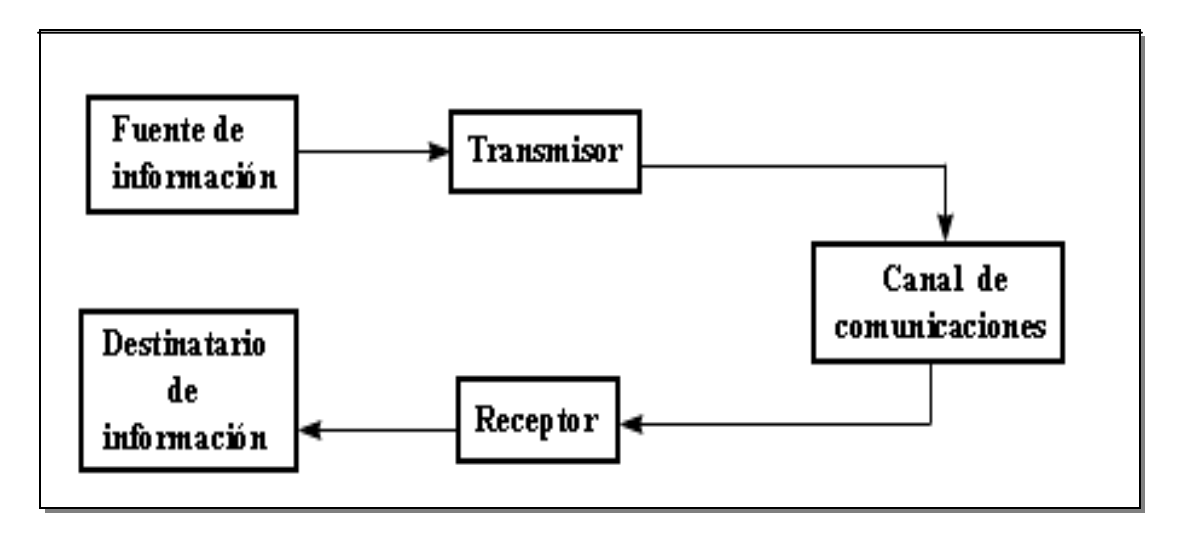

Figura 1. Componentes de un sistema de comunicaciones de *Shannon.* 

El hombre, al querer cubrir distancias cada vez mayores, empezó a utilizar sistemas cada vez más complejos, conforme se lo permitían los avances científicos y tecnológicos. Como consecuencia, también comenzó a usar sistemas de codificación tan abstractos como la escritura misma: símbolos basados en señales intermitentes de humo, o en diversas combinaciones de señales de fuego generadas por medio de antorchas. Éstos fueron los precursores de la codificación de la información.

La documentación que existe acerca del desarrollo de la transmisión de información, es decir, de las telecomunicaciones, principalmente en sus orígenes, es más escasa que aquella referente a la evolución de los lenguajes escritos; de hecho, la primera existe gracias a los segundos.

Describir la forma en que las comunicaciones han evolucionado desde aquellas épocas hasta nuestros días sería equivalente a hacer un relato histórico de la humanidad misma.

Los servicios y sistemas basados en tecnologías modernas que actualmente tiene a su disposición la humanidad cubren una amplia gama que va desde la telefonía hasta la transmisión de datos por medio de redes donde las computadoras establecen "diálogos" entre sí, pasando por todos los sistemas de comunicación con que gran parte del mundo se enfrenta todos los días

(seguramente sin percatarse de su complejidad), tales como todas las modalidades de la radiodifusión, entre las que se encuentran la radio y la televisión, así como todas las variantes de la telefonía (desde la tradicional hasta la telefonía IP, pasando por la radiotelefonía celular ).

Dentro del contexto de la ciencia, la tecnología y la ingeniería, es posible afirmar que la riqueza y la belleza de las telecomunicaciones radican en el hecho de que en ella convergen y encuentran un equilibrio la ciencia pura, la ciencia aplicada, la ingeniería y la tecnología. La presencia de la ciencia se puede identificar desde los orígenes de las telecomunicaciones en los trabajos de los científicos que dieron vida a esta disciplina hasta los trabajos fundamentales de *Wiener* y *Shannon*. Por otra parte, la tecnología y la ingeniería se hacen presentes en el momento de convertir dichos conocimientos científicos en satisfactores de necesidades humanas.

Las dos áreas que en el pasado han influido, pero que recientemente tienden a converger y a confundirse con las telecomunicaciones, son la electrónica y la computación.

Esta breve reseña apenas deja ver el comienzo de las telecomunicaciones, sin embargo el impacto de las telecomunicaciones en nuestros días ha sido brutal; lo mencionó intencionalmente con este calificativo, ya que un sin fin de actividades están reguladas directa o indirectamente por las telecomunicaciones. Un marcapasos monitoreado por un sistema centralizado de auxilio inmediato, una simple llamada por teléfono celular o teléfono convencional e incluso las transacciones bancarias más importantes utiliza la infraestructura de telecomunicaciones alrededor del mundo.

Cualquier individuo u organización y muchas de sus actividades, están rodeadas de las telecomunicaciones.

A lo largo de este trabajo se hará notar en casos prácticos el impacto de las telecomunicaciones.

Se eligió a dos organizaciones que contrastan en sus modelos de negocio, es decir, el producto o servicio final que ofrecen son ajenos entre si. Por un lado uno de ellos esta ligado a la tecnología totalmente y el otro es la distribución de productos de consumo alimenticio. Sin embargo en ambos casos las telecomunicaciones son una herramienta fundamental para que puedan cumplirse con eficiencia y productividad todos sus procesos.

# **Capítulo I Ingeniero de Campo**

#### **1. Ingeniero de Campo.**

Tal como se podría entender con el nombre, este puesto es operativo en lo que se refiere a la implementación de redes de telecomunicaciones.

Desde el inicio del planteamiento de una solución al cliente y hasta el término del proyecto se ubica la injerencia directa de Ingeniería de Campo.

Las actividades que debe cubrir este puesto son estrictamente operativas, es decir, la configuración de equipos de telecomunicaciones; sin embargo, algunas de estas características se describen con más detalle a continuación:

- 1. Configuración de equipos de comunicaciones a nivel *WAN*, tales como enrutadores, *switches* de capa 2, capa 3, etc.
- 2. Configuración de equipos de *LAN* tales como *switches*, *firewalls*, servidores de administración bajo plataformas *Windows*, *UNIX*, *HP Open View*, etc.
- 3. Análisis de propuestas de solución para garantizar una óptima implementación.
- 4. Reingeniería de propuestas de solución, con el objetivo de prever y en su momento hacer las correcciones necesarias para garantizar que la necesidad que se detecto sea solucionada de manera adecuada.
- 5. Instalación y operación de servidores de gestión para administrar redes de telecomunicaciones.

Para que estas actividades sean alcanzadas de la mejor forma es necesario tener los conocimientos necesarios, tales como el manejo de protocolos de *WAN*: *Frame-Relay, ATM, MPLS, PPP, ISDN*, entre otros. Así mismo, es necesario el conocimiento de protocolos de *LAN* como *TCP-IP*, *NetWare*, *Ethernet*, *Token-Ring*, *Wireless LAN*, entre los más destacados. Es importante contar con más conocimientos generales de redes de telecomunicaciones, topologías, voz sobre IP, *Frame-Relay*, *ATM*.

#### **1.1. Ubicación de Ingeniería de Campo en la organización.**

Una vez que se da el primer contacto con un cliente, se realiza un análisis de todas las necesidades tecnológicas que tiene y así poder presentar una propuesta de solución lo más apegada a la realidad en costo y beneficio.

Quien se encarga de hacer el levantamiento de las necesidades y realizar la propuesta inicial de solución es un consultor, éste se dedica a apoyar al personal de ventas para presentar la propuesta de solución integral (técnicaeconómica).

Una vez que el cliente acepta tanto la propuesta técnica como la económica se disparan todos los procesos para la compra de enlaces, equipamiento, así como enterar al área de ingeniería para poder prever el comienzo de la implementación, por mencionar algunos de los más importantes.

El área de Ingeniería de Campo, una vez que ya se han liberado los enlaces y la entrega de equipamiento se encarga de hacer la implementación de todos los equipos, esto es la interconexión tanto hacía la red pública como hacía la red privada del cliente.

El área de Ingeniería de Campo, que es en la que directamente estoy involucrado es la que interviene como etapa final de un proyecto y muchas de las ocasiones es donde la implementación puede fracasar aún teniendo todos los elementos necesarios, o por el contrario resulta exitosa, aún cuando en alguno de los procesos involucrados se pudo haber sufrido algún retraso.

Cuando alguno de los procesos sufre un desfase por alguna situación adversa es imprescindible que el área operativa (Ingeniería de Campo), coordine actividades que puedan realizarse aún sin los insumos necesarios, con el objetivo de no dejar crecer el tiempo de liberación del proyecto, ya que la operación del negocio del cliente puede verse afectada de forma considerable.

La etapa de implementación y puesta a punto de una solución ofertada de telecomunicaciones suele tener tiempos de cierre muy largos, ya que involucra la adquisición de infraestructura importante tanto pública como privada. Así mismo, cuando se analiza la propuesta aprobada por el cliente, es posible encontrar necesario el cambio de equipamiento o de diseño y en este sentido se harán las adecuaciones antes de comenzar la instalación. Después de implementada la solución, si fuera necesario hacer algún ajuste se realiza a la brevedad, para que la red quede operando de forma óptima.

Finalmente, se elabora la documentación técnica necesaria para ser entregada al cliente y a las áreas que en el futuro se encargaran de atender las incidencias que puedan surgir por daño en los medios de transmisión, cambios de configuración, daño de equipo, entre otras.

#### **1.2. Actividades de la empresa2 .**

1

Antes de entrar en detalle al desarrollo del tema referente a implementación de proyectos, se describirán algunos detalles de la Organización para la cual laboro; con el objetivo de ubicar la presencia que se tiene en el mercado nacional.

 $^{2}$ Información obtenida de documentación del departamento de mercadotecnia propiedad de la empresa *Consorcio Red Uno.*

*Consorcio Red Uno* es la empresa líder en el mercado mexicano de telecomunicaciones, dedicada al diseño e integración de soluciones corporativas de comunicación de voz, datos y video.

*Consorcio Red Uno* tuvo su origen en *1991*, y cuenta con una alta participación y posicionamiento en el competido mercado de telecomunicaciones mexicano. *Consorcio Red Uno* está orientado al servicio y satisfacción de los clientes, habilitando a las empresas a crear una ventaja competitiva y participar en un mercado global creciente bajo un esquema de alta productividad y excelencia.

#### **1.3. Evolución de la empresa.**

#### *1994 - 1996*

Alianza estratégica con *Telmex, Grupo Carso, SBC International* (*Southwestern Bell*) y *France Telecom*. Se introducen las plataformas tecnológicas de voz, con socios como *Harris Corporation* y *Nortel*  (*Northern Telecom*) y de cableado estructurados con *Condumex, Krone* y *Pouyet.*

Apertura del *Centro de Asistencia Técnica* (*CAT*) con servicio las 24 horas, los 365 días del año, ofreciendo con esto, una amplia cartera de servicios de soporte y asesoría técnica especializada en la integración y mantenimiento de redes corporativas.

Operación y administración de *UniNet* de *Telmex*, la red pública de banda ancha de valor agregado.

#### *1997 - 1999*

Evolución a integrador de negocios ofreciendo a las empresas un amplio portafolio de servicios especializados de valor agregado en voz, datos y video tales como servicios en línea, videoconferencia y consultoría (*outsourcing*). Con una amplia experiencia y conocimiento del mercado de telecomunicaciones, *Consorcio Red Uno* ofrece aplicaciones y soluciones a sus clientes enfocadas en los objetivos de negocios de éstos y en el apoyo al crecimiento de su empresa.

Comercialización y operación de los servicios de alineación comercial con *Telmex-Telecorp* para ofrecer el portafolio de servicios de telecomunicaciones más completo en México, bajo el esquema de *Telmex Solución Integral*.

Migración del *Backbone* de *UniNet* a *ATM*, ampliación del ancho de banda de Internet a nivel internacional para tener la mayor capacidad de transmisión en México.

#### *2000 - 2006*

Comercialización y operación de los servicios y productos de *NGN (Red Privada Virtual de Nueva Generación)* sobre protocolo IP. Comercialización de programas de actualización tecnológica.

#### **1.4. Productos.**

A continuación se presentan los servicios que presta *Consorcio Red Uno.* 

#### 9 *Frame - Relay.*

*Frame - Relay* es un servicio para la transmisión de datos a altas velocidades, que permite la interconexión de múltiples localidades distribuidas en cualquier parte de México, Estados Unidos/Canadá y/o resto del mundo, contando al mismo tiempo con los beneficios de una ventanilla única, siendo un proveedor de servicios del país donde se contrata el servicio el único punto de contacto ante el cliente para el intercambio de información entre ellas.

La flexibilidad de este servicio permite adecuarlo a las necesidades de telecomunicaciones de cada empresa en particular, siendo totalmente transparente para las aplicaciones del usuario final.

 *Frame - Relay* está diseñado para aplicaciones que generan tráfico cuyo comportamiento es en forma de ráfagas (*burst traffic*) de altos volúmenes de datos y de transmisión frecuente; para lo cual se establece una conexión virtual permanente entre el origen y el destino, de esta manera es posible transmitir información a la velocidad contratada por el cliente.

Este servicio se compone de lo siguiente:

- ¾ Un puerto de acceso *Frame Relay* por cada localidad a interconectar.
- ¾ Uno o varios *Circuitos Virtuales Permanentes* (*PVC*) entre las localidades.
- ¾ Un enlace de acceso digital dedicado entre cada una de las localidades del usuario y el nodo *UniNet* más cercano.
- ¾ La comunicación entre dos localidades se realiza a través de conexiones lógicas (*Circuitos Virtuales Permanentes, PVC*), las cuales son definidas sobre el medio físico, y podrán ser de las siguientes capacidades: 10, 16, 20, 32, 40, 48, 64, 96, 128, 192, 256, 384, 512, 768, 1024 y 1792 *Kbps*, a nivel nacional y de 16, 32, 64, 128, 256, 384, 512, 768 y 1024 *Kbps* a nivel internacional.
- ¾ La capacidad de cada *PVC* deberá ser menor o igual a la capacidad del puerto al que será asignado.
- ¾ La tecnología *Frame Relay* permite definir múltiples *PVCs* en el mismo medio, es decir, una localidad con un solo medio físico puede tener comunicación con múltiples localidades al mismo tiempo.
- ¾ La capacidad del puerto de acceso podrá ser desde 64 *Kbps* hasta 2 *Mbps*, donde las velocidades intermedias son N x 64 *Kbps* (N = 2 hasta 30).
- ¾ Una de las características principales de *Frame Relay* es la capacidad de asignar el ancho de banda bajo demanda, por ejemplo, es posible definir 4 o más conexiones lógicas de 32 *Kbps* sobre un enlace dedicado y puerto de 64 *Kbps*, y esto se debe a que el comportamiento de la mayoría de las aplicaciones de datos, son en ráfagas y en instantes de tiempo muy pequeños, lo cual permite optimizar los recursos de comunicaciones reduciendo los costos de operación de las empresas.
- ¾ El enlace deberá ser dedicado, y deberá de tener por lo menos la misma capacidad que el puerto de acceso de *UniNet* al que será conectado.

Donde se ofrecen los siguientes beneficios:

- Confiabilidad por la supervisión de la red a cargo de expertos certificados por los mejores proveedores de tecnología, las 24 horas del día de los 365 días del año.
- Disponibilidad a un nivel de 99.99%, dada la redundancia de medios.
- Servicio integrado, con la opción de incluir el equipo adecuado a sus necesidades con una mínima inversión.
- Reducción de costos hasta de un 40% comparado con una red privada.
- Transmisión 100% segura, confiable y confidencial de su información.
- Cobertura, servicio en 228 ciudades en el país y la mayor cobertura internacional a través de los socios estratégicos y alianzas internacionales.

Las aplicaciones de los servicios de *Frame – Relay* son:

- Interconexión de redes locales (*LAN-WAN*).
- Transferencias de archivos (*FTP*).
- $\div$  Grupos virtuales de trabajo.
- Consultas a bases de datos.
- Creación de redes corporativas multiprotocolo.
- Transporte e interconexión de otros protocolos (IP y voz sobre *Frame Relay*).
- Aplicaciones gráficas y multimedia (*CAD/CAM*).
- Con esta plataforma, los usuarios del servicio podrán integrar aplicaciones de datos basadas en *TCP/IP* y otros protocolos, así como aplicaciones de voz y video sobre *Frame - Relay*.

#### 9 **Red Privada Virtual Multiservicios.**

Los servicios de la Red Privada Virtual (*RPV*) Multiservicios de *UniNet* hacen posible la fusión de los distintos tipos de tráfico en una sola infraestructura, lo que se traduce en grandes beneficios tanto económicos como operativos para los negocios.

La Red Privada Virtual Multiservicios de *UniNet* disminuye los costos y simplifica la operación de los negocio permitiendo concentrar todas las necesidades de las empresa en una sola plataforma, con velocidades de acceso desde 64 *Kbps* hasta *STM1*.

- La red IP de *UniNet* es una red privada construida en una infraestructura IP para el transporte diferenciado de datos no prioritarios (*Internet*, correo electrónico, respaldo de información, etc.), datos de misión crítica o transaccionales (transferencias electrónicas, consulta de inventarios, etc.), voz y video.
- Al integrar en un solo acceso sus servicios de voz, datos y video, se obtiene una reducción en costos operativos y de inversión, mayor flexibilidad y escalabilidad de la infraestructura de telecomunicaciones para futuros crecimientos.

La Red Privada Virtual Multiservicios se compone de:

- ¾ Puerto de Red Privada Virtual: es el puerto físico donde se conectará su servicio a la *RPV* Multiservicios (Red IP de *UniNet*).
- ¾ Calidad de servicio (*QoS*): Tipo de tráfico contratados, se manejan 3 calidades de servicio:

 Datos: Transporte de datos no sensibles al retardo, como puede ser correo electrónico, transferencia de archivos, respaldos, consultas a bases de datos estáticas, etc.

 Datos críticos *SNA*: Transporte de datos de misión critica, como *ERPs* (*Enterprise Resource Program*), *CRMs* (*Customer Relationship Management)* o *BIs* (*Business Intelligence*), ejemplos serían: *SAP*, *People Soft*, *Baan*, *Teradata*, *MFG PRO*, *Sybase*, *JD Edwards*, etc.

 Voz y video: Transporte de aplicaciones sensibles al retardo, como puede ser el transporte de voz y del video, ejemplos: voz sobre IP, telefonía IP, videoconferencia, *broadcast On Line*, etc.

Donde se ofrecen los siguientes beneficios:

 Elimina la necesidad de comprar equipo de infraestructura *WAN* para el negocio y/o sucursales (puerto extendido).

- Reduce los requerimientos de capacitación del personal y los costos de operación de infraestructura.
- Elimina costos y problemas de diseño, distribución y mantenimiento de la red privada.
- Enfoca al personal al negocio, no en la operación y mantenimiento de la red.
- Puede escalar a tantos sitios y usuarios como las necesidades lo requieran.
- *UniNet* administra su red *WAN*, proporcionándole 7x24 y asistencia administrativa para contar con un apoyo integral.
- Se puede asegurarle a las aplicaciones críticas el ancho de banda que necesita para correcta operación, de forma segura y transparente.
- Se puede optimizar la utilización de los recursos de la red y reducir el costo operativo del transporte.
- Las clases de servicio facilitan la implementación de aplicaciones avanzadas (Multimedia, Mensajería unificada, Telefonía IP, etc.).
- Al consolidar los servicios de voz, reduce de manera importante los costos generados por llamadas locales y de *LD* que se hacen entre sucursales.
- Conexión entre todos los sitios pertenecientes a la red privada virtual (conexión mallada) a bajas y altas velocidades según se requiera, todas con asistencia y monitoreo remoto.
- Mejora la experiencia de trabajar en línea con sucursales, clientes, proveedores y socios estratégicos, formando de manera privada y controlada comunidades de negocios, siendo los niveles de seguridad acordados entre los participantes de manera confidencial.
- Trabajará en línea con inventarios y aplicaciones compartidas o coubicadas (*Prodigy Data Center*), propias y/o de socios estratégicos.

Las aplicaciones de los servicios de *RPV* Multiservicios, le da acceso a:

- La red IP de *UniNet,* la cual le permitirá trasportar su tráfico de voz, datos y video en una red convergente.
- Le permite dar prioridad al tráfico que transita por la red y/o aplicaciones que son sensibles al retardo.
- Le permite conectar tantos sitios como los necesite de forma mallada, es decir, que podrá interconectar todos los sitios de la red no importando la dispersión geográfica que tengan, esto sin costo extra alguno.
- Le permite crear *Intranet*s o *Extranets* con cualquier empresa y/o proveedor que tenga acceso a la red IP de *UniNet*, previa autorización de ambas partes.
- Formará parte de la mayor red de proveedores de productos y servicios a nivel nacional y a futuro el mayor mercado de *B2B* de México.
- Seguridad en todas sus conexiones vía *Internet*, ya que podrá por medio de los accesos remotos crear conexiones encriptadas a sus oficinas,

teniendo la misma sensación de productividad y control como si estuviera en éstas.

#### 9 **Red Privada Virtual Conmutado.**

Es el acceso remoto hacia una Red Privada Virtual Multiservicios, desde cualquier línea de teléfono analógica, con lo cual se comparten recursos de una red corporativa con un cierto número de usuarios u oficinas remotas de una forma segura y flexible.

Comúnmente se le llama *VPDN* (*Virtual Private Dial Network*). RPV Conmutado se compone de:

- Usuarios finales : Son las personas o entidades que remotamente se conectan a su Red Privada Virtual para utilizar los recursos compartidos de la red corporativa de la empresa, como:
	- *PC* o *Laptop.*
	- *Módem.*
	- Cuenta del servicio proporcionada por el administrador de cuentas.
	- Línea telefónica analógica residencial, comercial o proporcionada por un conmutador.
- $\oplus$  Administrador de cuentas : Es la persona de la empresa que administra las cuentas de los usuarios remotos (altas, bajas y cambios), proporciona los nombres de usuario y contraseñas de entrada al servicio, algunos componentes son:
	- *PC* o *Laptop.*
	- *Módem.*
	- Navegador de *Internet* y acceso a *Internet*.
- Nodo central : Es el sitio donde se encuentran físicamente los recursos a compartir con los usuarios remotos, este sitio debe tener contratado un servicio de RPV Multiservicios o un puerto extendido RPV, algunos componentes son:
	- **Servicio RPV Multiservicios.**
	- Equipo terminador de túneles *L2TP*, es un enrutador que puede ser proporcionado por el mismo servicio RPV como un puerto extendido RPV o por la empresa como *CPE* (*Customer Premise Equipment*).

Donde se ofrecen algunos beneficios, como:

Conectividad sencilla.

- Fácil implantación de conexiones hacia usuarios móviles (creación de *Intranets*), socios, proveedores y clientes (creación de *Extranets*).
- El tiempo de conexión es ilimitado.
- ❖ Seguridad, en:
	- Toda la información que se transporta en esta red permanece totalmente confidencial y privada.
	- No es necesario implantar un *firewall*, encriptación o políticas de seguridad adicionales.
- Reducción de costos donde no se requiere acceso a *Internet* para entrar a la *VPN* corporativa, además de ser una solución más económica que un acceso a *Internet* residencial.
- Mejorar la productividad, es decir, hay mayor enfoque hacia el negocio principal de la empresa, cuando el usuario remoto no esta navegando por *Internet* o resolviendo problemas técnicos o de infraestructura de telecomunicaciones.

Las aplicaciones que se pueden utilizar dentro de este servicio son muy variadas y diversas, además de que el protocolo IP se está extendiendo. A continuación se mencionan algunas aplicaciones de este servicio:

- Transferencia, modificación, administración de archivos (correo electrónico, respaldo).
- Consulta a bases de datos (cotizaciones, pedidos, llenado de formatos).
- Administración de sistemas (directorios, sistemas operativos, aplicaciones).
- $\div$  Aplicaciones específicas por sector (puntos de venta, reservaciones, distribución de materiales, manejo de fuerza de ventas, seguros).
- Aplicaciones *Internet* (*B2B*, Comercio electrónico, integración de cadena de suministros).

#### 9 **Acceso a** *Internet***.**

Acceso dedicado por medio del cual *Telmex*-*Consorcio Red Uno* ofrece enlaces dedicados a *Internet*, para empresas que requieran de una conexión segura y confiable a la web de la información. El servicio está soportado y operado por la red *UniNet,* la más grande y respaldada de América Latina.

La red *UniNet* cuenta con 5 *Gbps* de salida internacional y redundancia en los medios de transporte, lo cual minimiza riesgos de interrupción del servicio y por lo tanto, le da confianza a su operación y aplicaciones.

 Acceso dedicado permanente: Se refiere al servicio de *Internet* directo empresarial que se contrate con una duración mínima de un año.

 Acceso dedicado temporal: El servicio de acceso temporal es aquel que se adquiere por un periodo máximo de dos meses, con el fin de proporcionar un servicio de *Internet* de manera temporal, el cual resulta ideal para exposiciones, ferias, congresos o demostraciones móviles.

#### **1.5. Proyecto destacado como Ingeniero de Campo (***Wireless Telcel***).**

En las siguientes páginas se describe un proyecto importante estando ejerciendo la posición como Ingeniero de Campo, desde la detección de la necesidad del cliente hasta la implementación y puesta a punto de la solución tecnológica.

#### **1.5.1. Requerimientos del cliente.**

*Telcel* es una organización líder en proveer servicios de telefonía celular y por ende tiene una operación muy dinámica tanto hacía dentro de la Organización, como hacía afuera con el contacto con sus proveedores, asociados de negocios, socios tecnológicos, etc.

Por algunas de estas razones el personal no puede estar estático en su lugar de trabajo todo el tiempo, ya que las constantes reuniones de trabajo y las actividades que requieren ser supervisadas, exigen la movilidad de sus colaboradores.

Es natural que *Telcel* tenga la necesidad de tener usuarios con tecnología inalámbrica y de esta forma poder otorgar acceso a todas las aplicaciones de la Organización a dichos usuarios, así como a sus visitantes, que constantemente están en movimiento en todas la geografía de sus instalaciones; obviamente es indispensable considerar toda la seguridad que sea necesaria para evitar alguna intromisión en su información, además de lograr el menor impacto en lo que sus usuarios operan hoy en día.

#### **1.5.2. Identificación de la necesidad.**

*Telcel* es una de las corporaciones más importante en el país que ofrece servicios de telefonía celular.

La cantidad de usuarios móviles, es decir, usuarios con computadoras portátiles (*laptops*, *handhelds*, *Pocket PCs,* etc.), es muy alto, además de que se mueven constantemente de lugar; resulta de vital importancia que estos usuarios puedan estar permanentemente conectados a todas las aplicaciones de la *Telcel,* ya que de eso depende la toma de decisiones de directivos, así como la productividad del personal que hace uso de todos los recursos de la empresa.

Una de las principales necesidades de *Telcel,* es brindar servicios a usuarios móviles, esto es, acceso a aplicaciones corporativas, acceso a *Internet*, acceso a aplicaciones para visitantes, entre las más importantes.

Es de vital importancia, que se manejen esquemas de calidad de servicio *(QoS*) para poder priorizar distintos tipos de tráfico, ya que *Telcel* cuentan con aplicaciones de datos sensibles al retardo.

Por otro lado, son muy importantes los esquemas de seguridad con los que debe de contar esta nueva infraestructura de red *LAN*, ya que los servicios que se deben acceder deben de estar controlados para que únicamente los usuarios previamente seleccionados puedan acceder.

Se debe de contemplar adicionalmente el equipamiento necesario para poder administrar, y solucionar problemas, así como la tolerancia a las fallas que puedan presentarse en la infraestructura inalámbrica que se implemente. Esto implica, que una solución integral de acceso a los recursos a través de infraestructura inalámbrica, servidores de autenticación y administración para el equipamiento dedicado a este fin, así como a los usuarios finales.

#### **1.5.3. Propuesta de solución.**

En la propuesta de solución se describe a detalle la infraestructura que se implementará como parte de la solución integral que se le brinda al cliente (en este caso *Telcel*).

#### **1.5.3.1. Arquitectura.**

Se presenta una arquitectura de red con las características propias de una red de tipo empresarial como son: flexibilidad, seguridad, administración, disponibilidad y escalabilidad, entre otras cosas.

Para entregar la conectividad inalámbrica requerida para el proyecto *WLAN Corporativo de Telcel*, se proponen equipos de la familia *Aironet* en la parte inalámbrica, así como dispositivos de conectividad y administración, complementando la solución a los requerimientos de la red.

#### **1.5.3.2. Infraestructura de conectividad inalámbrica.**

Se proponen puntos de acceso (*AP*, *Access Point* ) de la familia 1200 de *Cisco*. Los equipos *Cisco Aironet 1200 Series Dual-Mode IEEE 802.11a/b* tienen la capacidad de trabajar de modo dual, es decir, en dos frecuencias de manera simultánea, en 2.4 *GHz* y 5 *GHz*.

Se proponen dos tipos de puntos de acceso:

- *AP dual* tiene dos radios instalados; uno en 2.4 *GHz* que dará conectividad a los clientes en 802.11b, y otro en 5 *GHz* para los clientes 802.11a. El radio de 2.4 *GHz* podrá dar servicio también, cuando se requiera, a los clientes 802.11g; estos *APs* están preparados al 100% en *hardware* y *software* para trabajar en 802.11a/b/g cuando la *WLAN* lo requiera.
- *AP simple* tiene un solo radio instalado, ya sea en 5 *GHz*, como la mayoría, o en 2.4 *GHz* para los *Access Points standby*, cuya función se describe más adelante.

Si un punto de acceso con un solo radio en 5 *GHz* necesita trabajar en frecuencia dual, requerirá únicamente la actualización en *hardware* del radio 802.11g, cuyo número de parte es: *AIR-MP21G-A-K9=*, y ningún cambio en el *software*.

Los puntos de acceso *Cisco Aironet 1200* tienen la capacidad de trabajar en las tasas de transmisión más altas de cada banda, es decir, 54 *Mbps* para 802.11a/g y 11 *Mbps* para 802.11b. Sin embargo, en la descripción del dimensionamiento de cada edificio se especifica el desempeño para el cual, la propuesta está hecha.

La conexión de los punto de acceso al resto de la infraestructura, es decir, los equipos de acceso en la red cableada, se hará vía *Power over Ethernet* (*PoE*), permitiendo entregar la corriente necesaria para encender el dispositivo y la conectividad necesaria para entregar servicio de red a los usuarios.

#### **1.5.3.3. Infraestructura de conectividad.**

En sitios con un número de puntos de acceso requeridos menor o igual a cinco, se propone utilizar *Power Injectors* de manera que llegue directamente al *AP PoE* sin tener que hacer la inversión de un *switch* que quedaría sobrado en capacidad para el edificio en cuestión. Pasando este número se propone utilizar *switches* de la familia *Catalyst 3560*, con capacidad para conectar hasta 24 o 48 *APs*, según sea el requerimiento del lugar. Estos *switches*, además de soportar el estándar de *PoE*, tienen la capacidad de entregar servicios inteligentes a la red, los cuales son extendidos a la infraestructura inalámbrica.

#### **1.5.3.4. Administración.**

El *Wireless LAN Solution Engine* (*WLSE*) como dispositivo central de administración de la red inalámbrica. El *WLSE* es una solución de *hardware* y *software* que administra dispositivos inalámbricos.

Entre algunas de sus principales características están: configuración y manejo del *firmware* de los dispositivos, reporteo, monitoreo y manejo de fallas y administración de la radio frecuencia. Este dispositivo puede administrar hasta 2500 *APs* garantizando la flexibilidad de uso y escalabilidad que ofrece.

El *WLSE* hace un descubrimiento automático de los dispositivos a administrar. Este procedimiento permite después ver, crear, copiar, editar y borrar formatos (*templates*) de configuración y aplicarlos a un gran número de dispositivos en un mismo tiempo. Así mismo, se pueden calendarizar estas tareas y verificar el estatus de las mismas.

El *WLSE* es administrable vía *SNMP* y a través de una interfaz *web*. Para accederlo sólo se debe apuntar en un navegador a la dirección IP y puerto del *WLSE*, de la siguiente manera: http://*wlse\_ip*;*wlse\_port*.

Cabe mencionar que también soporta administración remota segura acensándolo vía *https*, de la siguiente manera: https:*wlse\_ip.*

Estos reportes se pueden correr de manera calendarizada, y se pueden salvar en el mismo *WLSE* o enviar por correo electrónico de forma manual o automática. Los reportes de los *APs* pueden ser:

- $\checkmark$  Reporte sumarizados.
- $\checkmark$  Reporte detallados.
- 9 Reporte de la funcionalidad *WDS.*
- $\checkmark$  Reporte del estatus de fallas.
- $\checkmark$  Reporte del historial de dispositivos.
- $\checkmark$  Reporte del historial de configuración.
- 9 Reporte del historial de *firmware.*

Además, existe la facilidad de obtener reportes de otros dispositivos como servidores, enrutadores y *switches*, también administrables desde el *WLSE*.

Los reportes proveen información como: dirección IP y máscara, dirección *MAC*, nombres de dispositivos, severidad de las fallas, *timestamps*, calendarización de trabajos, información completa de la imagen, parámetros de radio frecuencia, información referente a la asociación de clientes y estadísticas, entre otros.

El *WLSE* tiene la capacidad de monitorear fallas y generar alarmas. Este proceso lo hace poleando, vía *MIBs* estándares de *SNMP*, cierta información específica a los dispositivos administrados, y comparándola con umbrales definidos por el administrador. Cuando esta información recabada, cruza los límites de los umbrales, se genera una falla. Esta falla se puede enviar de manera automática en la forma de *traps* de *SNMP*, mensajes *syslog* o alertas vía correo electrónico. Se pueden especificar múltiples destinatarios para cada tipo de notificación y seleccionar el formato del mismo como archivo de texto plano o en formato *XML*. Además, se puede configurar este envío de acuerdo a la prioridad o severidad de la falla.

El *WLSE* esta formado por diferentes componentes entre los cuales se encuentra el *Location Manager*. Éste, ofrece una vista gráfica de ambientes inalámbricos incluyendo localización de *APs*, configuración de radio y localización estimada de *APs* intrusos. Con esto, el administrador puede tener en una sola vista el plan de distribución de los equipos en el edificio piso por piso. El *WLSE* soporta los formatos *.gif, .jpg, .jpeg* y *.png.* 

A continuación, se muestra en la figura 1.5-1. una pantalla "tipo" de cómo se despliega la información en el *WLSE*.

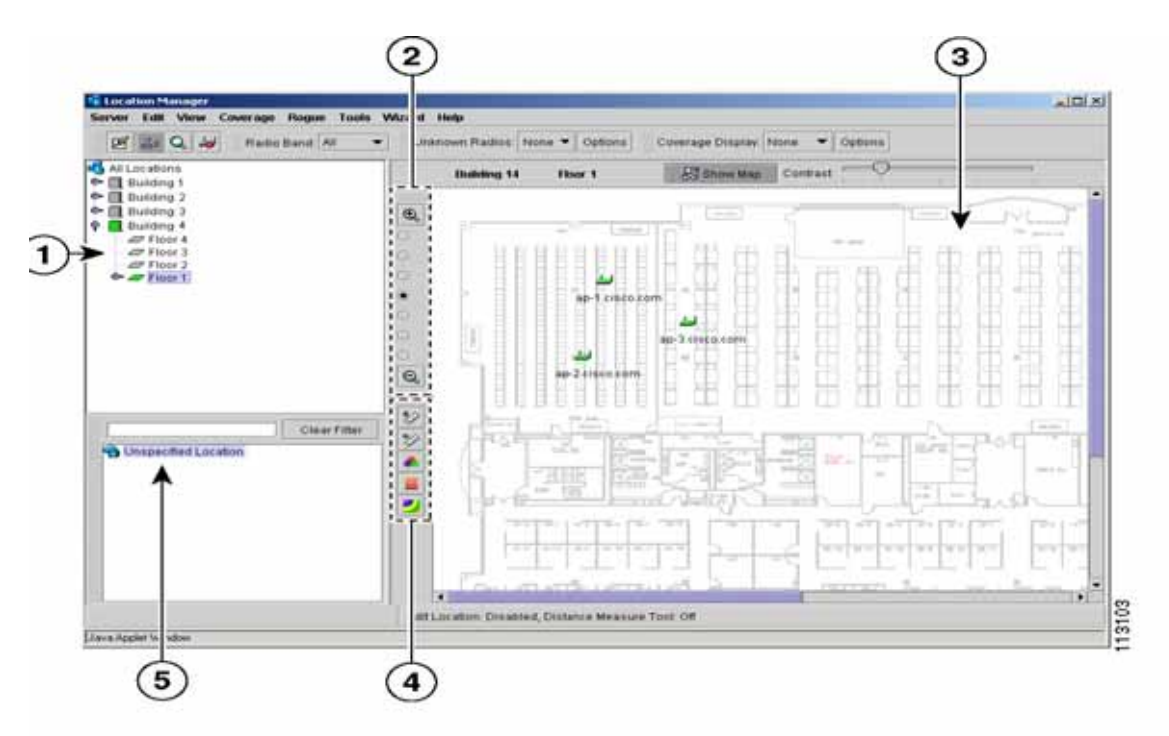

Figura 1.5-1 Información en el *WLSE.* 

- 1. Bajo el folder "*All Locations*" se presentan los edificios y pisos añadidos en el *Location Manager.*
- 2. Opciones de *zoom* para cada mapa de piso.
- 3. Imagen del mapa dado de alta en el *Location Manager.*
- 4. Herramientas para hacer mediciones y utilizar llaves de colores.
- 5. Lista de dispositivos descubiertos, inventariados y administrados que no se dieron de alta en el *Location Manager.*

El *WLSE* puede integrarse a un servidor *Cisco Works* que cuente con el *Resource Manager Essentials*, en la importación y exportación de dispositivos. Esta misma funcionalidad la puede hacer desde o hacia un archivo *.csv.* La información de fallas de varios sistemas *WLSE* pueden ser consolidados en un sistema de administración de red de alto nivel como *HP Openview*.

Además, el *WLSE* cuenta con funciones como: *Site Survey* asistido, *Self-Healing*, auto configuración de *APs*, entre otros que facilitan la implantación y administración de una red inalámbrica.

En adición a todo este sistema centralizado de administración, los *APs*  cuentan con un sistema de administración individual vía *web* que permite acceder al equipo desde cualquier navegador, para verificar o cambiar algún parámetro de configuración. Es a través, de esta configuración de los dispositivos, que se podrán definir diferentes perfiles de usuario, como los de "administrador" e "ingeniería o desarrollo" solicitados. A cada perfil, se le pueden configurar diferentes parámetros como: *VLAN*, encripción, manejo de llaves, entre otros.

Cabe mencionar que todos los parámetros configurables vía la interfaz de administración *web*, se puede aplicar de manera masiva a los *APs* a través de *templates* en el *WLSE*.

Para la administración del adaptador cliente, *Cisco* cuenta con una herramienta de administración llamada *Cisco Aironet Client Utility* (*ACU*) que permite a cada usuario contar con más de un perfil definido en una misma máquina, lo que hace muy simple e intuitivo conectarse a diferentes redes con diferentes requerimientos.

#### **1.5.3.5. Seguridad.**

Las redes inalámbricas a compartir el medio de transmisión tienen características de accesibilidad diferentes a las redes cableadas, y por lo tanto, se debe cuidar a través de diferentes métodos. Por esta razón, *Cisco* soporta los estándares y adelantos en materia de seguridad para redes empresariales de esta índole.

Los *APs* serie 1200 permiten configurar diferentes perfiles de usuario, en donde cada uno puede estar amarrado a un diferente esquema de seguridad si

así se requiere. Esta configuración de parámetros de seguridad se puede definir por *VLAN*, y por radio en la que el *AP* está trabajando.

Algunos de los protocolos soportados por la serie 1200 son: *Extensible Authetication Protocol* (*EAP*), *Protected EAP* (*PEAP*), *Wi-Fi Protected Access*  (WPA), *Wired Equivalent Privacy* (*WEP*), entre otros, en la encripción, autenticación y manejo de llaves entre cliente y *AP*, y en algunos casos, algún servidor *AAA* en la red.

Como la especificación de la *Wi-Fi Alliance* lo marca, el *WPA* soportado por *Cisco* maneja autenticación IEEE 802.1x en la administración de las llaves, y encripción *TKIP (Temporal Key Integrity Protocol)* para la protección de los datos.

*WPA* soporta dos tipos de implementaciones, mutuamente excluyentes, en el manejo de llaves: *WPA-PSK* (*Pre-shared Key*) y *WPA*. Con *WPA*, un *non-root bridge* y el servidor de autenticación, se autentican mutuamente utilizando un método *EAP* para esta función. El servidor de autenticación genera dinámicamente una llave llamada *PMK* (*pairwise master key*) y la entrega al *non-root bridge*. De forma contraria, utilizando *WPA-PSK*, se debe configurar una llave previamente definida (*pre-shared key*) en el *AP* y en el servidor, y ésta es utilizada como *PMK*. El primer esquema, *WPA*, es el recomendado para ambientes empresariales.

Para que el usuario pueda moverse de un edificio a otro sin la necesidad de hacer cambios en su máquina, se recomienda utilizar el *Cisco Access Control Server*. Este servidor colocado de forma centralizada en la red, y accesible desde todos los puntos, hará la función de servidor *AAA* con cualquier usuario de la red que quiere acceder algún archivo o servicio.

De igual forma, el *ACS* puede contener un rango de direcciones IP que serán entregadas a los diferentes usuarios que se firmen, de acuerdo a diferentes parámetros.

El proceso completo de conexión de un usuario a la red inalámbrica se describe de la siguiente forma:

- El radio de la tarjeta cliente se ve con un *AP* que contiene el mismo *SSID;* esto sólo sucede a nivel 1.
- El proceso de autenticación configurado en el *AP,* en este caso *WPA* pide información al usuario a través de *802.1X*.
- El *AP* envía esta información, por *RADIUS*, al *ACS* para validarlo.
- Únicamente después de que el *ACS* reconoció al usuario como válido dentro de la red, le entrega vía el *AP*, los parámetros de configuración respecto a ese cliente por ejemplo, una dirección IP.

- Con esos datos recibidos el *AP* da acceso al usuario de la red inalámbrica respetando el perfil de seguridad y otros parámetros establecidos por el administrador de la red.

#### **1.5.3.6. Alta disponibilidad.**

Para cualquier red en producción, existen varios niveles de disponibilidad. Se propone un esquema con un nivel de disponibilidad en la conexión inalámbrica que permitirá a los usuarios previstos en la misma zona de cobertura de un *AP* que falla, continúen con servicio de red si esto llega a ocurrir.

Debido al alto costo que puede representar tener un esquema completamente redundante y altamente disponible, bajo las mismas características en la tasa de transmisión y otros parámetros del diseño original, este esquema propuesto permite a los *APs* cubrir con servicio a los usuarios en una situación de contingencia, aún cuando se pierda velocidad en la tasa de transmisión en el área que era cubierta por el *AP* que falló. Con esta configuración los *APs* propuestos tienen la capacidad de balancear cargas. Esta funcionalidad permite al cliente inalámbrico sondear entre los *APs* y decidir transmitir a quien tenga menor carga evitando la congestión y permitiendo aprovechar un buen desempeño en todos los dispositivos.

Si el esquema de disponibilidad por alguna razón, como la criticidad de las aplicaciones, exige que todas las características de un equipo se mantengan en la red en caso de falla, se requiere duplicar la cantidad de *APs.* De la misma forma, si al fallar un *AP*, la tasa de transmisión baja a niveles inaceptables por las aplicaciones soportadas por la red, se proponen *APs* en *standby*. Esta configuración permitirá mantener las tasas de transmisión de los *APs* en todo momento; sin embargo, bajo este esquema no es posible configurar balanceo de cargas en los *APs*.

#### **1.5.3.7.** *Roaming***.**

Un evento de *roaming* sucede cuando un cliente inalámbrico se mueve entre *APs* que son parte de la misma subred IP (sencillamente cuando un usuario inalámbrico se mueve físicamente de un lugar a otro). Al dispararse este evento, el cliente escanea todos los canales dentro de la banda disponibles, buscando un *AP* alterno; al encontrarlo se re-autentifica y re-asocia al nuevo *AP*, proceso que no es perceptible para el usuario. Los equipos propuestos soportan *roaming* en capa 2.

La movilidad que tendrán los usuarios de la red inalámbrica les permitirá moverse entre edificios, manteniendo su capacidad de conectarse a la red conservando el perfil definido por el administrador.

Este proceso se llevará a cabo de la siguiente forma:

- La tarjeta cliente del usuario se asociará por radio frecuencia a un *AP* disponible.
- El proceso de *WPA* disparará una ventana solicitando autenticación al usuario.
- El usuario ingresa nombre de usuario y contraseña.
- Esta información viaja del *AP* que los recibe al servidor *AAA* de la red que validará la información del usuario.
- Si no es correcta esta información, enviará de regreso un mensaje de autenticación inválida y el usuario no tendrá acceso a la red inalámbrica
- En el caso en que la información sea válida, el servidor *AAA* , en el cual están definidos los rangos de direcciones IP, regresará a través del *AP*, una dirección IP para el usuario.
- El usuario toma esta dirección, y así ya con conectividad a la red podrá empezar a utilizar los servicios a los cuales tiene acceso.

#### **1.5.3.8. Dimensionamiento.**

El diseño de la red inalámbrica se hizo en base a las características funcionales solicitadas como disponibilidad, soporte para aplicaciones, entre otras, y a las dimensiones de los edificios en los cuales se dará servicio. Cabe mencionar que no solamente se tomó en cuenta la densidad de usuarios como se menciona en el requerimiento; esto, con el objetivo de ofrecer un servicio estable y con la cobertura deseada a todos los usuarios de la red.

- $\boxtimes$  Oficinas Lago Alberto.
	- $\Rightarrow$  Edificio Informática, Planta Baja<sup>3</sup>.

Se cubrió esta zona de dimensiones 40.40 x 36.36 metros con seis *Access Points* distribuidos en el área. Los seis trabajando en 802.11a. La cobertura de 802.11b se hará con el *APb*, *APc* y *APf* que son duales.

El esquema de redundancia se manejará de la siguiente forma:

**802.11a.** En caso de que falle alguno de los *APs* en esta banda, los dos más cercanos que permanecen funcionales extenderán su cobertura a todo el piso. Se prevé que la tasa de transmisión disminuirá de aproximadamente 36 *Mbps* iniciales, a 18 *Mbps* en situación de contingencia.

**802.11b**. Si falla alguno de los *AP* duales, los dos más cercanos que permanecen funcionales extenderán su cobertura a todo el piso. Se prevé que la

 $\overline{a}$  $3$  El detalle de esta localidad se encuentra en las figuras 1 y 2 del Anexo.

tasa de transmisión disminuirá de aproximadamente 11 *Mbps* iniciales, a 5.5 *Mbps* en situación de contingencia.

Es importante, mencionar que debido a que la cobertura en celdas 802.11b es mayor, se utilizarán tres *APs* duales para la cobertura en esta banda en ambos pisos del edificio.

#### <sup>⇒</sup> Edificio Informática, Planta Alta<sup>4</sup>.

Se cubrió esta zona de dimensiones 48.62 x 37 metros con ocho *Access Points* distribuidos en el área. Los ocho trabajando en 802.11a. La cobertura de 802.11b se hará con el *APb*, *APd* y *APh* que son duales.

El esquema de redundancia se manejará de la siguiente forma:

**802.11a.** En caso de que falle alguno de los *APs* en esta banda, los dos más cercanos que permanecen funcionales extenderán su cobertura a todo el piso. Se prevé que la tasa de transmisión disminuirá de aproximadamente 36 *Mbps* iniciales, a 18 *Mbps* en situación de contingencia.

**802.11b.** Si falla alguno de los *APs* duales, los dos más cercanos que permanecen funcionales extenderán su cobertura a todo el piso. Se prevé que la tasa de transmisión disminuirá de aproximadamente 11 *Mbps* iniciales, a 5.5 *Mbps* en situación de contingencia.

Es importante, mencionar que debido a que la cobertura en celdas 802.11b es mayor, se utilizarán tres *APs* duales para la cobertura en esta banda en ambos pisos del edificio.

<sup>⇒</sup> Anexo Informática<sup>4</sup>.

Se cubrió esta zona de dimensiones 17.05 x 17.05 metros con un *Access Point* en el área. Este equipo estará trabajando en forma dual, es decir en 802.11a y 802.11b.

El esquema de redundancia se manejará de la siguiente forma:

**802.11a y 802.11b.** En caso de que falle el *AP* destinado a dar conectividad en el Anexo de Informática, entrará a modo activo un segundo *AP*  que deberá estar configurado en modo *standby.* Cabe mencionar que no habrá pérdida en el *throughput* en situación de contingencia.

<sup>⇒</sup> Telcel I, Recursos Humanos<sup>5</sup>.

 4 El detalle de esta localidad se encuentra en la figura 3, 4, 5 y 6 del Anexo.

Este edificio tiene tres pisos; al ser todos de las mismas dimensiones y con los mismos requerimientos, se propone una distribución de equipos igual. Lo único a tomar en cuenta es que sólo en los pisos planta baja y segundo hay *APs* duales, como se explica más adelante.

Se cubrió esta zona de dimensiones 35 x 30 metros con cuatro *Access Points* distribuidos en el área; los cuatro trabajando en 802.11a. La cobertura de 802.11b se hará con el *APb* y *APc* que son duales.

El esquema de redundancia se manejará de la siguiente forma:

**802.11a.** En caso de que falle alguno de los *APs* en esta banda, los dos más cercanos que permanecen funcionales extenderán su cobertura a todo el piso. Se prevé que la tasa de transmisión disminuirá de aproximadamente 36 *Mbps* iniciales, a 24 *Mbps* en situación de contingencia.

**802.11b.** Si falla alguno de los *AP* duales, el otro *AP* que permanece funcional extenderá su cobertura a todo el piso. El *throughput* en este caso, no se verá afectado.

Es importante, mencionar que debido a que la cobertura en celdas 802.11b es mayor, se utilizarán dos *APs* duales para la cobertura en esta banda en los dos primeros pisos del edificio.

#### □ *Telcel* II<sup>5</sup>.

Se cubrió esta zona de dimensiones 100 x 89 metros con veinte *Access Points* distribuidos en el área. Los veinte trabajando en 802.11a. La cobertura de 802.11b se hará con el *APg*, *APi*, *APq* y *APs* que son duales.

El esquema de redundancia se manejará de la siguiente forma:

*802.11a.* En caso de que falle alguno de los *APs* en esta banda, los dos más cercanos que permanecen funcionales extenderán su cobertura a todo el piso. Se prevé que la tasa de transmisión disminuirá de aproximadamente 36 *Mbps* iniciales, a 24 *Mbps* en situación de contingencia.

**802.11b.** En caso de que falle cualquiera de los cuatro *APs* duales destinados a dar conectividad en 802.11b en cierta área de *Telcel* II, entrará a modo activo un *AP* que deberá estar configurado en modo *standby* junto a los *AP* duales. Cabe mencionar que no habrá pérdida en el *throughput* en situación de contingencia.

5 El detalle de esta localidad se encuentra en las figuras 7, 8, 9, 10 y 11 Anexo.

#### <sup>→</sup> Centro de Atención a Distribuidores (CAD)<sup>7</sup>.

Este edificio tiene tres pisos; al ser todos de las mismas dimensiones y con los mismos requerimientos, se propone una distribución de equipos igual. Lo único a tomar en cuenta es que sólo en los pisos planta baja y segundo hay *APs* duales, como se explica más adelante.

Se cubrió esta zona de dimensiones 90 x 14.6 metros con cuatro *Access Points* distribuidos en el área; los cuatro trabajando en 802.11a. La cobertura de 802.11b se hará con el *APb* y *APd* que son duales.

El esquema de redundancia se manejará de la siguiente forma:

**802.11a**. En caso de que falle alguno de los *APs* centrales (*APb* o *APc*), los dos más cercanos que permanecen funcionales extenderán su cobertura a todo el piso. Se prevé que la tasa de transmisión disminuirá de aproximadamente 36 *Mbps* iniciales, a 24 *Mbps* en situación de contingencia.

Si falla alguno de los *APs* en los extremos (*APa* o *APd*), el *AP* más cercano que permanece funcional extenderá su cobertura al resto del piso. Se prevé que la tasa de transmisión disminuirá de aproximadamente 36*Mbps* iniciales, a 18*Mbps* en situación de contingencia.

**802.11b.** Si falla alguno de los *AP* duales, entrará a modo activo un *AP* que deberá estar configurado en modo *standby* y junto a los *AP* duales. Cabe mencionar, que no habrá pérdida en el *throughput* en situación de contingencia.

Es importante, mencionar que debido a que la cobertura en celdas 802.11b es mayor, se utilizarán dos *APs* duales para la cobertura en esta banda en los dos primeros pisos del edificio.

<sup>⇒</sup> Edificio Lago Iseo<sup>6</sup>.

Se cubrió la más grande, con veintitrés *Access Points* distribuidos en el área. Todos trabajando en 802.11a, y la cobertura de 802.11b se hará con el *APa*, *APd*, *APj*, *APo*, *APp* y *APw*, que son duales.

El esquema de redundancia se manejará de la siguiente forma:

**802.11a.** En caso de que falle alguno de los *APs,* los más cercanos que permanecen funcionales extenderán su cobertura a todo el piso. Se prevé que la tasa de transmisión disminuirá de aproximadamente 36*Mbps* iniciales, a 24*Mbps* en situación de contingencia.

 7 El detalle de esta localidad se encuentra en las figuras 12, 13, 14, 15 y 16 del Anexo

**802.11b.** Si falla alguno de los *AP* duales, entrará a modo activo el *AP* más cercano que esté configurado en modo *standby*, junto a los *AP* duales. Cabe mencionar que no habrá pérdida en el *throughput* en situación de contingencia.

#### $\boxtimes$  Región 7 ( Puebla ).

#### ⇒ Almacén Central Zaragoza<sup>8</sup>.

Se cubrió esta zona de dimensiones 60.4 x 17.4 metros, con dos *Access Points* distribuidos en el área. Dos de ellos, *APa* y *APb*, trabajando de manera dual en 802.11a/b. Esta distribución permitirá tener cobertura en 802.11b transmitiendo a 11 *Mbps* en todo el piso, y en 802.11a con aproximadamente 36 *Mbps*.

Tomando en cuenta la densidad de usuarios (10) para este edificio, se cree que este diseño proveerá de la cobertura y desempeño necesarios para trabajar adecuadamente.

#### $\Rightarrow$  Almacén Central San Pedro<sup>7</sup>

Se cubrió esta zona de dimensiones 71.4 x 13.60 metros, con dos *Access Points* distribuidos en el área. Los dos *APs*, *APa* y *APb,* trabajando de manera dual en 802.11a/b.

Esta distribución permitirá tener cobertura en 802.11b transmitiendo a 11 *Mbps* en todo el piso, y en 802.11a con aproximadamente 36 *Mbps*.

Tomando en cuenta la densidad de usuarios (10) para este edificio, se cree que este diseño proveerá de la cobertura y desempeño necesarios para trabajar adecuadamente.

#### **1.5.3.9. Procedimiento de Autentificación.**

Brevemente, se dará una explicación de la operación de 802.1*X*, ya que es parte del esquema de seguridad de *Telcel*.

802.1X usa *RADIUS Proxy* para autenticar clientes en la red. Este dispositivo *Proxy* puede ser un *switch* o un *AP*. Estos dispositivos operan como "equipos de borde", esto significa que son la interfase entre la red empresarial y la red pública o semi-pública.

El cliente (suplicante) envía las credenciales de autenticación al autenticador (*swicth* o *AP*) y este a su vez las envía al servidor de autenticación

 8 El detalle de esta localidad se encuentra en las figuras 17, 18, 19 y 20 del Anexo.

(*ACS*), donde la solicitud de entrada es comparada contra la base de datos de usuarios para determinar si el usuario tiene acceso a los recursos de la red.

El *AP* actúa como un autenticador en el borde de la red, permitiéndole al cliente asociarse con el *AP* usando autenticación abierta. El *AP* encapsula todo el tráfico (802.1X) que va hacía el servidor de autenticación. Todo el tráfico restante será bloqueado, esto significa que todos los intentos para acceder a los recursos de red serán bloqueados. A continuación se muestra en la figura 1.5-2. la operación del 802.1X que se una en *RADIUS Proxy.*

Todo el tráfico de *RADIUS* que vaya hacía el cliente, el *AP* lo encapsula antes de enviarlo. Más allá de que el servidor autentique al cliente, éste valida que el servidor al que se esta firmando es válido. Es por ello que 802.1X es una filosofía de autenticación de dos vías, como se muestra en la figura 1.5-3.

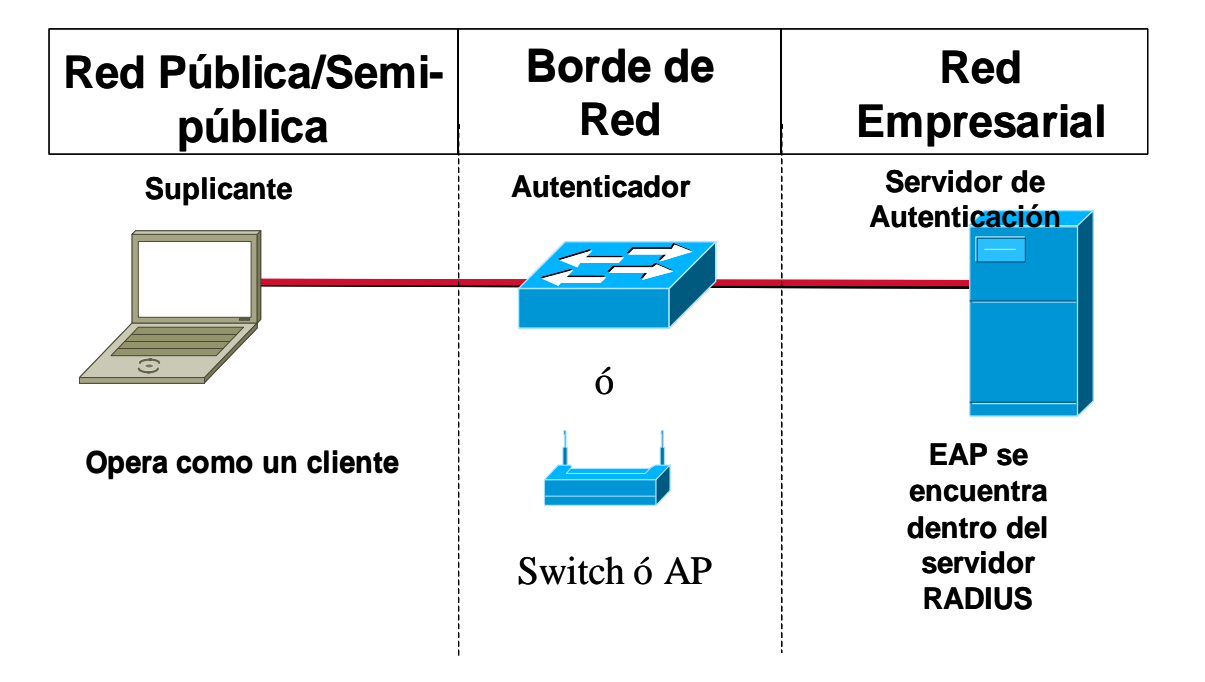

## 802.1X ¿Cómo opera? 802.1X ¿Cómo opera? 802.1X

Figura 1.5-2. Operación de 802.1X con *RADIUS Proxy.*

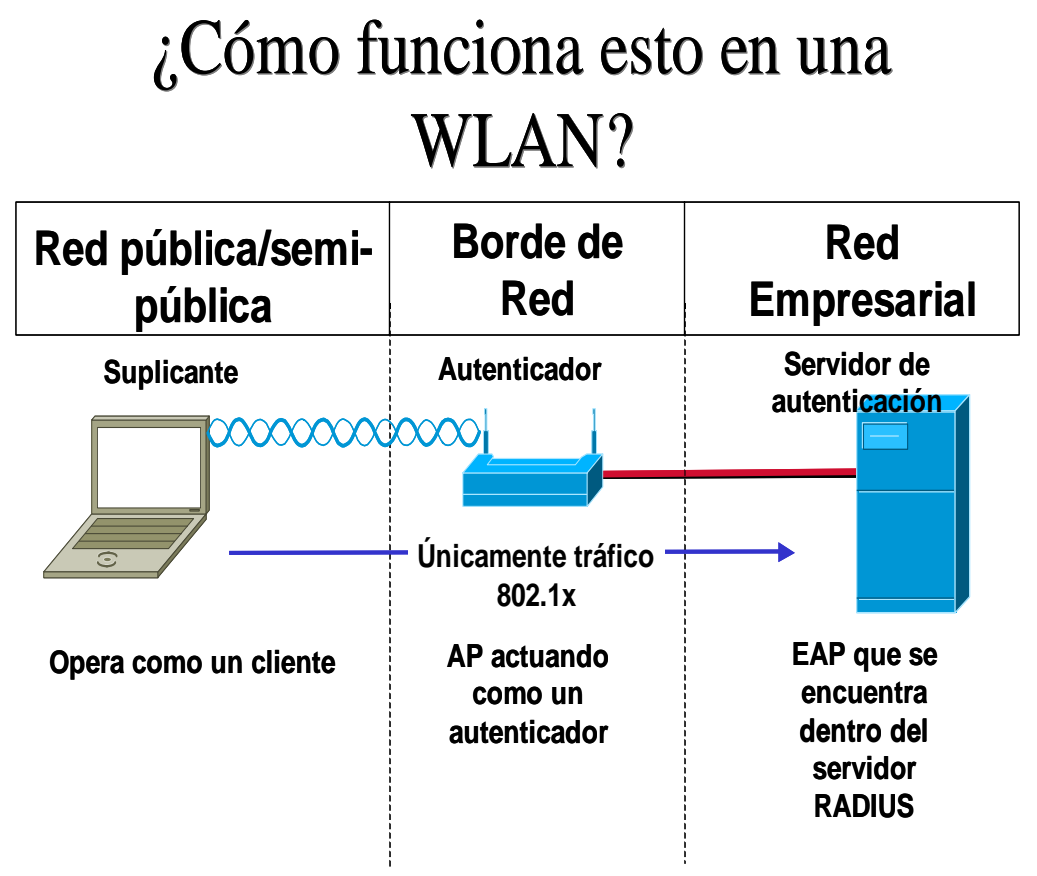

Figura 1.5-3. Funcionamiento de 802.1X en *Wíreless LAN*.

Después de que el cliente se ha asociado al *AP*, el suplicante comienza el proceso de usar *EAPOL* (*EAP over LAN*) solicitando el usuario y la contraseña.

 El cliente responde con el usuario y la contraseña, usando 802.1X y *EAP*, el suplicante envía el usuario y la contraseña encriptado en una vía hacía el *AP*. El *AP* encapsula la solicitud y la envía al servidor *RADIUS* (*ACS*). El servidor *RADIUS* checa el usuario y la contraseña contra su base de datos para determinar si el cliente puede ser autenticado. Si el cliente puede ser autenticado, el servidor *RADIUS* edita un desafío de acceso (*Access Challenge*) el cual es pasado al *AP* y este a su vez lo envía al cliente.

 El cliente envía la respuesta *EAP* para el desafío de acceso hacía el servidor de *RADIUS* vía el *AP*. Si el cliente envía la respuesta apropiada el servidor de *RADIUS* envía un mensaje de acceso exitoso y una sesión de llaves *WEP* (*EAP* sobre *Wireless*) hacía el cliente vía el *AP*. La misma sesión de llaves *WEP* es enviada al *AP* en un paquete exitoso.

 El cliente y el *AP* comienzan una sesión usando llaves *WEP.* Las llave *WEP* usada para *multicast* es enviada del *AP* al cliente; ésta es encriptada usando la llave de sesión *WEP*. Una vez que el cliente cierra la sesión el *AP* regresa a su estado inicial, permitiendo que sólo el tráfico 802.1X pase. A

continuación, se muestra en la figura 1.5-4. los pasos a seguir del 802.1X sobre *Wireless*.

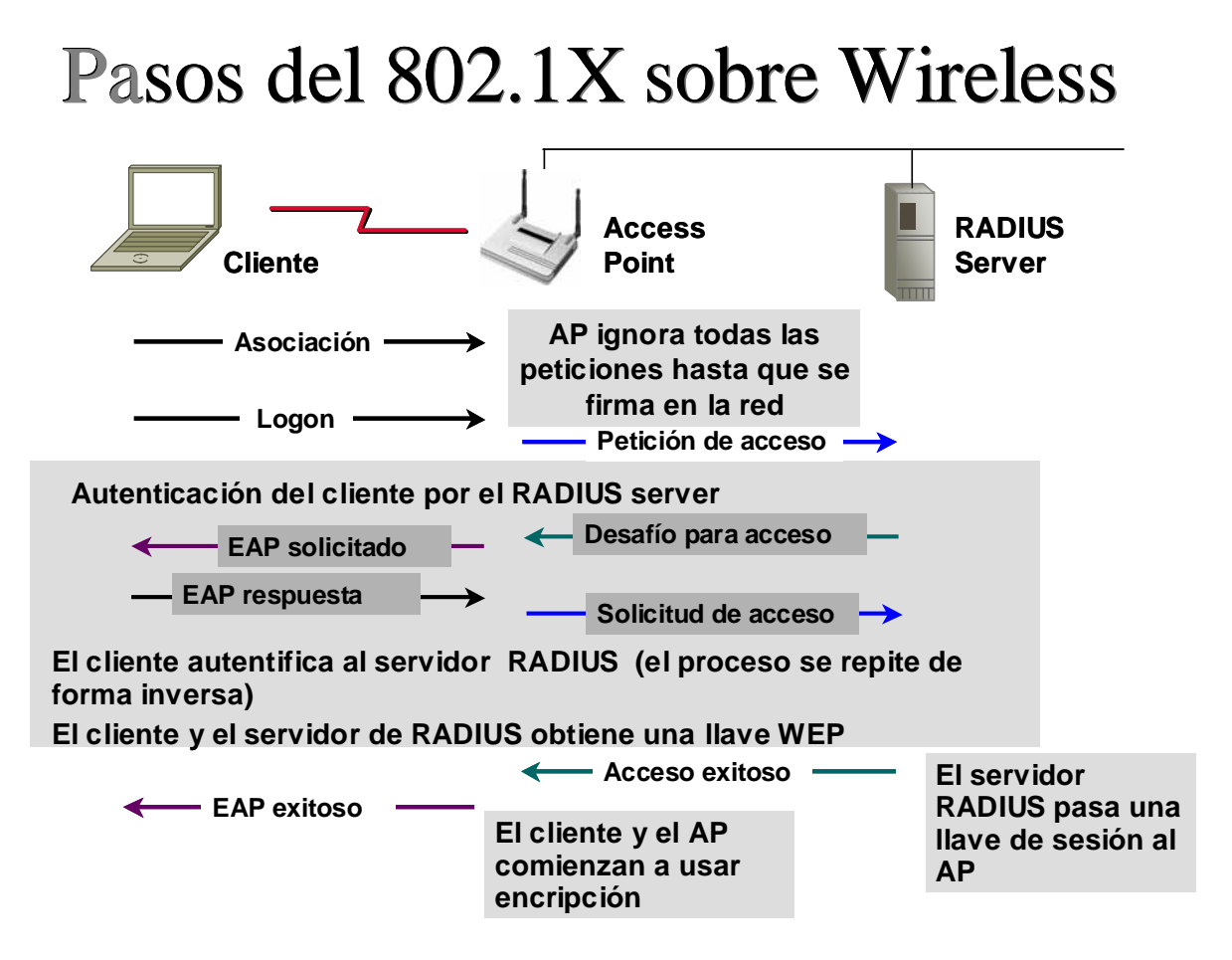

Figura 1.5-4 Pasos del 802.1X sobre *Wireless.*

Un servidor *DHCP* implementado con el *CISCO IOS*, asigna y administra direcciones *IP* del rango que se encuentran en el *enrutador* o *switch* hacía los clientes *DHCP*. Si el servidor de *DHCP* no puede satisfacer la solicitud de la petición de los clientes de su propia base de datos, éste puede desviar la solicitud a uno o más servidores de *DHCP* secundarios definidos por el administrador.

En la figura 1.5-5. se muestran los pasos básicos cuando un cliente *DHCP* hace la solicitud e una *IP* al servidor de *DHCP*.

- a) El cliente (*Host A)* envía un mensaje de *broadcast DHCPDISCOVER* para localizar al servidor de *DHCP*.
- b) El servidor de *DHCP* al escuchar este mensaje ofrece parámetros de configuración (dirección IP*, DNS, Gateway*) enviando un mensaje de *unicast DHCPOFFER*.

Un cliente *DHCP* puede recibir ofertas y además aceptarlas de muchos servidores de *DHCP*, sin embargo el cliente usualmente acepta la primera oferta que recibe.

Adicionalmente, la oferta de un servidor *DHCP* no es garantía de que la dirección IP sea asignada al cliente, sin embargo, el servidor de *DHCP* generalmente reserva la dirección IP hasta que el cliente tiene la oportunidad de hacer la petición formalmente de la dirección.

- c) El cliente devuelve la solicitud formal para obtener la solicitud de la dirección *IP* ofrecida por el servidor *DHCP* con un mensaje de *broadcast DHCPREQUEST*.
- d) El servidor de *DHCP* confirma que la dirección IP ha sido asignada con un mensaje *unicast DCHPACK* al cliente *DHCP*.

Si los parámetros de configuración enviados hacía al cliente en el mensaje de *unicast DHCPOFFER* desde el servidor de *DHCP* son inválidos, el cliente regresa un mensaje de *broadcast DHCPDECLINE* hacía el servidor de *DHCP*.

El servidor de *DHCP* enviará hacía el cliente un mensaje de *broadcast DHCPNAK*, el cual significa que los parámetros ofrecidos no han sido asignados, esto sucederá si un error ha ocurrido durante la negociación de los parámetros o el cliente ha tenido una respuesta lenta para el mensaje *DHCPOFFE*R hacía el servidor de *DHCP*. El servidor *DCHP* asignará los parámetros a otro cliente.

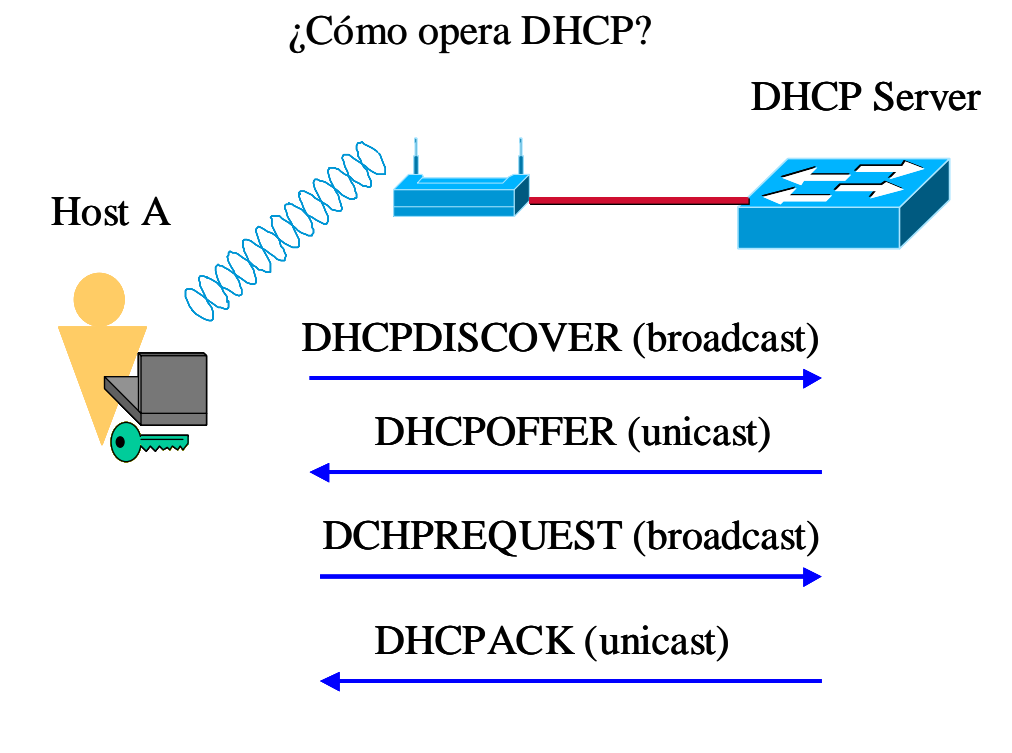

Figura 1.5-5 Operación del servidor *DHCP*.

Hasta que el cliente *Wireless* es autenticado por el servidor *RADIUS* (*ACS*) el *AP* deja pasar la solicitud de obtención de una dirección IP hecha por el cliente vía *broadcast*, hacía el servidor de *DHCP*.

 *DHCP* provee un mecanismo a través del cual las computadoras usando *TCP/IP* pueden obtener parámetros de configuración automáticamente a través de la red. *DHCP* esta basado en una estructura *cliente-servidor*, en el cual el cliente *DHCP* (*laptop*, *PC*, etc.) contacta al servidor *DHCP* para obtener parámetros de configuración.

La información que se puede obtener del servidor de *DHCP* son: dirección IP, máscara de red, *default gateway* y *DNS*, así mismo, se pueden reutilizar direcciones IP de forma dinámica una vez que un cliente *DHCP* se apaga o se mueve a una diferente subred.

 Para el esquema de *Telcel* se tienen 3 rangos de direcciones IP, de acuerdo al perfil del usuario y contraseñas enviados al servidor *RADIUS* (*ACS*), éste asignará una *VLAN* que corresponde al perfil del usuario.

 Una vez que se asigna esta *VLAN* al usuario, la solicitud de obtener una dirección IP se deja pasar por la red *Wireless* hasta llegar a los *switches* que se encargarán de asignar la dirección IP.

3 Scope´s DHCP

para cada perfil Después de autenticado, el usuario se deja pasar la solicitud de DHCP Solicitud de una IP vía broadcast Servidor RADIUS (ACS)

Figura 1.5-6 Asignación de direcciones IP vía *DHCP*.
#### **1.6. Experiencia adquirida.**

Este proyecto fue de suma importancia para el cliente, ya que se contemplo tecnología de punta, además de que es una solución integral que apenas comienza a ser vista en las empresas del país; por lo delicado de la información que se trafica por esta infraestructura.

Las empresas hoy en día son extremadamente cautelosas de la información que manejan y al ser esta solución susceptible de fragilidad en lo que a seguridad se refiere, resultó por demás estricto los esquemas de seguridad que se contemplaron.

En este proyecto se participó en toda la implementación del equipamiento que se considero en la solución ofertada.

Desde que la propuesta llego a nuestras manos, se hizo el análisis necesario para poder plantear un plan de trabajo que de forma paulatina se pudiera cubrir en el tiempo necesario de instalación, previniendo todas las actividades que eran necesario realizarse.

Puesto que todas las actividades fueron hechas por Ingeniería de Campo de Consorcio Red Uno y no estuvo involucrado ningún tercero en la instalación resulto de vital importancia considerar los tiempos de conclusión del proyecto, ya que de lo contrario pudo suscitarse un alargamiento del termino del proyecto, por tanto, el descontento del cliente además de la interrupción de los servicios propuestos.

Al tener el control total del proyecto, se pudo acotar todo lo referente a logística y entrega del equipo necesario, así como los materiales necesarios para llevar a cabo una correcta instalación.

Como en muchos proyectos, este también tuvo el momento más tenso cuando se hicieron todo el protocolo de pruebas antes de ser liberado, debido a que se corrieron pruebas extenuantes en lo que se refiere a autenticación y seguridad de la red, ya que este punto resulto ser imprescindible para que tuviera un óptimo funcionamiento. Fue necesario por ende poner atención en los protocolos de seguridad inalámbrica existentes.

Por último, es necesario mencionar que se trabajo muy de cerca con el fabricante para poder detectar las posibles irregularidades que pudieron tener todos los dispositivos involucrados, ya que se explotaron casi en su totalidad todas sus funcionalidades.

# **Capítulo II**

# **Supervisor de Ingeniería de Campo**

# **2. Supervisor de Ingeniería de Campo.**

El Ingeniero de Campo como mencionó es una posición operativa y cuando este puesto evoluciona en un Supervisor de Ingeniería de Campo, se atraen tareas adicionales de carácter administrativo. Es decir, además de tener los conocimientos necesarios en tecnología es necesario desarrollar habilidades administrativas adecuadas para el manejo y control de personal, así como la elaboración de reportes, estadísticas, entre otros; que son necesarios para la toma de decisiones operativas.

El Supervisor de Ingeniería de Campo se ubica dentro de la Organización en el mismo contexto que el Ingeniero de Campo, excepto que hay un aumento de responsabilidades, además de la responsabilidad y manejo de personal adicional que desarrolla actividades operativas.

A continuación, se mencionan algunas de las características más importantes que debe de tener un Supervisor de Ingeniería de Campo para desarrollar sus actividades diarias.

Es importante, mencionar que estas habilidades son adicionales al perfil ya mencionado de un Ingeniero de Campo:

- 1. Organización del personal necesario para cubrir con las necesidades de implementación del proyecto al que sea asignado.
- 2. Supervisión de las actividades del personal asignado para verificar que las actividades acordadas se estén llevando a cabo de la forma correcta.
- 3. Contacto estrecho con el cliente para brindar la información necesaria que pueda requerirle y que no se pierda de vista el punto de contacto.
- 4. Brindar la información necesaria a las diferentes áreas operativas para poder tomar decisiones de posibles retrasos e imponderables.
- 5. Intervención oportuna cuando alguna actividad sufra algún retraso y así poder darle solución en tiempo y forma sin obligar a un desfase obligatorio.
- 6. Elaboración de reportes de eficiencia del personal asignado para las labores de implementación.
- 7. Elaboración de estadísticas de productividad por proyecto y/o por periodos específicos.

#### **2.1. Proyecto destacado como Supervisor de Ingeniería de Campo. (***Grupo CORVI* **Telefonía** *IP***)**

En la propuesta de solución se describe a detalle la infraestructura que se implementará como parte de la solución integral que se le brinda al cliente (en este caso *Grupo CORVI*).

#### **2.1.1. Requerimientos del cliente.**

*Grupo CORVI* es una importante corporación, dedicada a la distribución de artículos de primera necesidad. Todo su esquema de negocio gira alrededor de la pronta respuesta que se de para comprar, distribuir y luego vender a consumidores finales dichos productos.

*Grupo CORVI* se plantea la necesidad de renovar toda la plataforma de infraestructura de Telecomunicaciones (*WAN*), así como el reemplazo de todos sus conmutadores para eficientar todos sus procesos de negocio usando como herramienta la tecnología de punta en el mercado.

*Grupo CORVI* requiere pues de infraestructura pública para tráfico de voz y datos eficiente y de actualidad, que pueda brindar ahorro en los costos de la empresa y por otro lado requiere conmutadores que manejen la telefonía eficientemente y que convivan de manera natural con la tecnología de red *WAN*, además de convivir con herramientas que los usuarios manejan día a día en sus actividades *(MS Outlook, Fax, Wireless).*

# **2.1.2. Identificación de la necesidad.**

La necesidad de *Grupo CORVI* es tener comunicación entre todas sus oficinas que se encuentran tanto en el Distrito Federal como en el interior del país.

*Grupo CORVI* desea hacer inversión en toda su infraestructura de voz, para poder migrar de le telefonía convencional a telefonía IP. Por tal razón, se debe de considerar equipamiento en la red *LAN* y en la red *WAN* que soporte calidad de servicio (*QoS*), y sean capaces de disciplinar el tráfico tanto de voz como de datos (críticos y planos).

Así mismo, *Grupo CORVI* cuenta con aplicaciones de datos que son de vital importancia para su operación y que por la naturaleza de su diseño (*SAP* y *SNA*) son sensibles al retardo.

Por otro lado, también se tienen aplicaciones de datos convencionales como *Internet*, *FTP*, etc. que es necesario cursen por la infraestructura de *WAN*.

Es necesario pues que estos tipos de tráfico se transporten por una red que pueda ofrecer calidad de servicio *QoS* como una característica primordial.

Para que todas estas necesidades puedan ser cubiertas es necesario tener interconexión con una red pública que pueda hacer la discriminación de distintos tipos de tráfico para asegurar que cada uno de ellos curse de forma óptima.

Es también importante, considerar el impacto *costo-beneficio* para la organización, ya que todas las corporaciones están preocupadas de obtener las mejores funcionalidades a los mejores precios.

En la propuesta que se presenta, se considera todas las opciones que pueden cubrir con estas necesidades.

Se hará especial énfasis en la solución de voz, ya que en otros proyectos mencionados en este trabajo se profundiza en la infraestructura de *WAN*.

#### **2.2. Propuesta de solución.**

Este proyecto contempla las siguientes localidades de *Grupo CORVI*:

- $\%$  Nodo central (Oficinas Corporativas en la Ciudad de México)
- $\%$  3 Nodos regionales
- $\%$  32 Oficinas remotas

En la siguiente figura 2.2-1. se muestra un diagrama esquemático general de la red convergente de *Grupo CORVI*.

# **Red de Telefonía Digital con red IP Uninet**

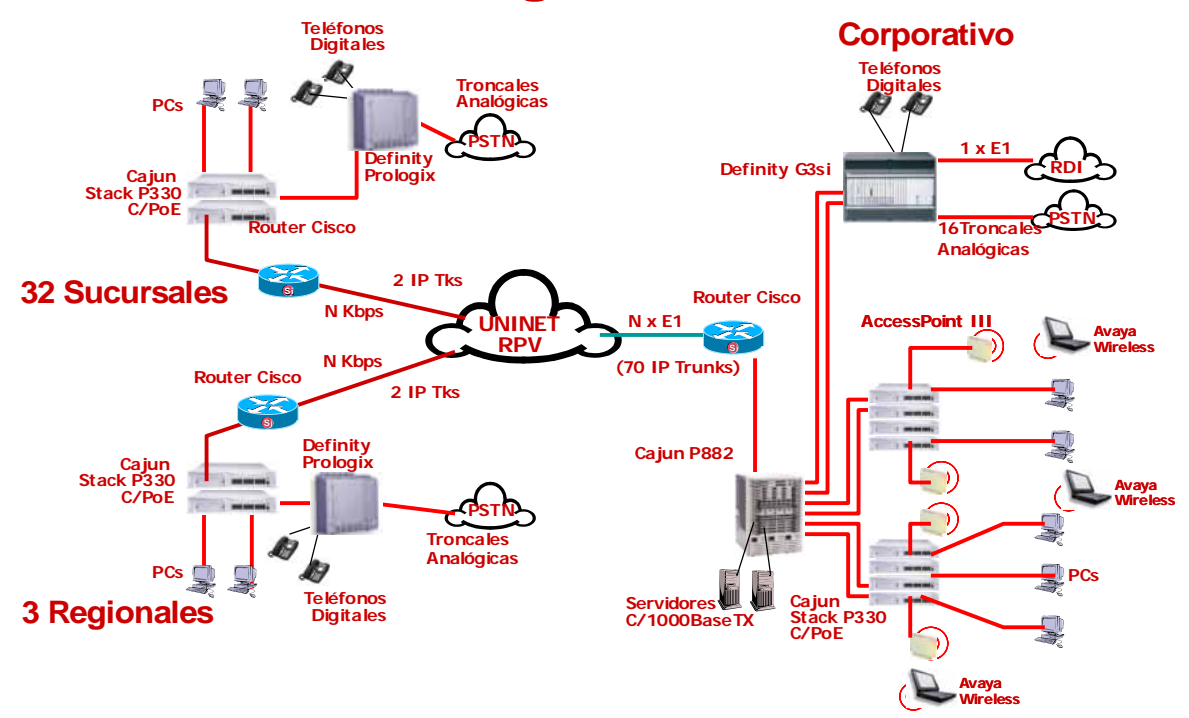

Figura 2.2-1 Diagrama esquemático de la red convergente del *Grupo CORVI*.

Los servicios de telecomunicaciones que los equipos *Avaya* proveerán a los usuarios de *Grupo CORVI* son en general los siguientes:

- 9 *Telefonía* Cada sitio tiene un número de usuarios telefónicos bien definido así como facilidades de correo de voz que se describirán a detalle en las siguientes secciones.
- 9 *Comunicación de datos en la red LAN* Cada sitio tiene un número de usuarios de datos bien definido que se describirá a detalle en las siguientes secciones.
- 9 *Comunicación de datos a través de la red que se hará a través de la red de servicios con QoS (UniNet)*. Es necesario el intercambio de información a través de la *WAN* para aplicaciones del negocio siendo *SAP* la más importante de ellas. La red *WAN* proveerá enlaces con anchos de bandas específicos para cada nodo.
- 9 *Comunicación telefónica entre las oficinas a través de la red WAN*. También es necesaria la intercomunicación telefónica entre los nodos de *Grupo CORVI*. Se usarán dos troncales IP por sitio remoto para este fin, incluyendo Oficinas Regionales y las Sucursales Remotas, que a su vez usarán como medio la red *WAN*.

# Ö *Nodo Central* **-** *Corporativo Grupo CORVI***.**

El Corporativo de *Grupo CORVI* se equipa con las siguientes tecnologías:

- Servidor de comunicaciones *Definity G3si*.
- Red *LAN Cajun.*
- Sistema de mensajería *Unified Messenger 4.01.*
- Servidor de comunicaciones *Definity G3si*.

El objetivo de este producto es proveer servicios de telefonía a los usuarios del edificio corporativo de *Grupo CORVI*:

- Proveer 225 extensiones digitales en el equipo *Definity G3si*. Esto se logrará mediante la adición de un máximo de 10 tarjetas de extensiones digitales dentro de los gabinetes existentes.
- Instalar y dejar operando los 300 servicios del sistema *Unified Messenger* en conjunto con su sistema de correo electrónico *Microsoft Exchange*.
- La comunicación hacia las oficinas remotas se hará a través de las 70 troncales IP, 2 destinadas para cada oficina remota.

# **2.2.1. Funcionamiento de la telefonía.**

El servidor de comunicaciones *Definity G3si* posee un *software* de procesamiento de llamadas *R10*. Este *software* provee las facilidades telefónicas típicas del conmutador como lo es transferencia y la conferencia.

El funcionamiento de la telefonía en el nodo central es como sigue:

- Las llamadas telefónicas de los usuarios del corporativo a la red pública se harán a través de un *E1* o bien a través de las 32 troncales analógicas provistas. Los usuarios deberán marcar un prefijo para poder tomar línea a la calle. Dado que se usa un plan de marcación uniforme, los usuarios del corporativo que requieran llamar hacia alguna de las sucursales únicamente marcarán la extensión de la persona a la que desean llamar.
- Se usarán troncales IP para la comunicación entre oficinas remotas, y entre oficinas remotas y el nodo central.
- Las llamadas hacia oficinas remotas, regionales y sucursales, desde el nodo central serán comprimidas mediante el protocolo de codificación *G.729*. Con este tipo de codificación cada llamada consumirá 30 *Kbps* incluyendo *payload* y *headers*. Adicionalmente, a cada sucursal se tendrá un canal de señalización de 2 *Kbps* que se encargará de procedimientos de establecimiento y terminación de llamada.
- En todo momento podrán existir no más de 70 conversaciones simultáneas entre el nodo central y las 35 oficinas remotas dado que se cuentan con 70 troncales IP. En el nodo central se configurará un grupo troncal con dos troncales IP por cada una de las 35 oficinas remotas; es decir, se configurarán 35 grupos troncales, uno hacia cada sitio remoto.
- La comunicación entre oficinas remotas se podrá realizar a través del nodo central
	- o La tarjeta *CLAN* del *Definity G3s*i funcionará como *Gatekeeper* ejecutando los procesos de *call set-up* entre los sitios remotos consumiendo 2 *Kbps* de señalización hacia cada sitio remoto. En el proceso de *call set-up* también se usará momentáneamente un recurso de la tarjeta *Prowler.*
	- o Se debe activar *Shuffling* y el mismo *codec G.729* en todas las localidades.
	- o Una vez que la llamada está establecida entre los nodos remotos se libera el recurso de la *Prowler* en el *Definity G3si* y los canales de señalización a cada localidad persisten.
	- o Después de este punto, el tráfico de voz entre las dos sucursales será directo; es decir, mediante *Shuffling* no es necesario usar recursos de tarjetas *Prowler* en e nodo central.
	- o En el caso de una conferencia o transferencia de igual forma la tarjeta *CLAN* y la tarjeta *Metpro* del nodo central serán usadas para el procedimiento de *call set-up*.
- Se realizará un estudio de patrón de radiación para determinar la ubicación de las antenas. En la figura 2.2-2 muestra la arquitectura del *DWBS*.

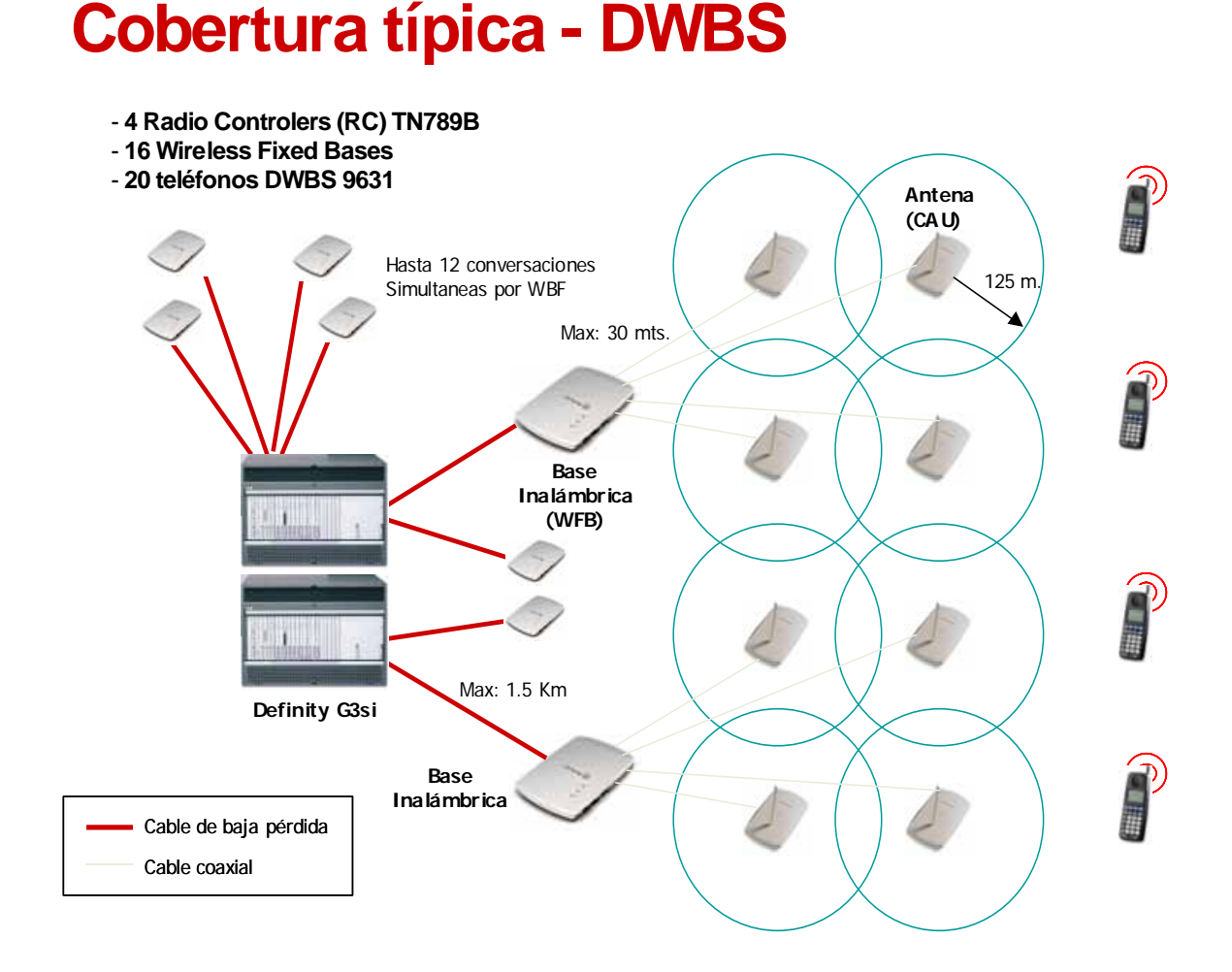

Figura 2.2-2 Esquema de la arquitectura del *DWBS.*

Los usuarios del nodo corporativo podrán tomar línea de cualquier sucursal para hacer llamadas locales. *Nota importante*: Este tipo de comunicación consume una de las dos troncales IP disponibles por cada sitio remoto por lo que no se recomienda, en la figura 2.2-3 muestra a detalle el esquema del corporativo.

¾ Solamente los usuarios del corporativo así como los de las tres oficinas regionales tendrán servicio de mensajería unificada. Los usuarios de estas cuatro localidades podrán enviar mensajes de voz y fax mediante el uso de *Unified Messenger* y su interfaz de *MSOutlook*. Dado que los mensajes de voz y fax llegan al usuario como un correo electrónico entonces, el método de distribución de los mensajes no impacta en el funcionamiento. Es decir, *Grupo CORVI* podrá usar protocolos como *POP3* o *Microsoft Exchang*e para distribuir los mensajes.

#### › *Unified Messenger* **4.01.**

Este *software* permitirá proveer mensajería unificada hasta para 300 usuarios en el nodo central. Su funcionamiento es como sigue:

- En este servidor se instalarán las tarjetas de emulación digital para conexión al *PBX* a través de 16 canales de voz.
- En el servidor *Unified Messenger* (*UM*) residirán los buzones de los usuarios así como sus saludos personales. El *UM* recibirá los mensajes y los mandará como archivos al *Microsoft Exchange Server* quien a su vez enviará el mensaje de voz al usuario final como un correo electrónico. El usuario final deberá tener en su *desktop Microsoft Outlook* para poder acceder a sus mensajes.

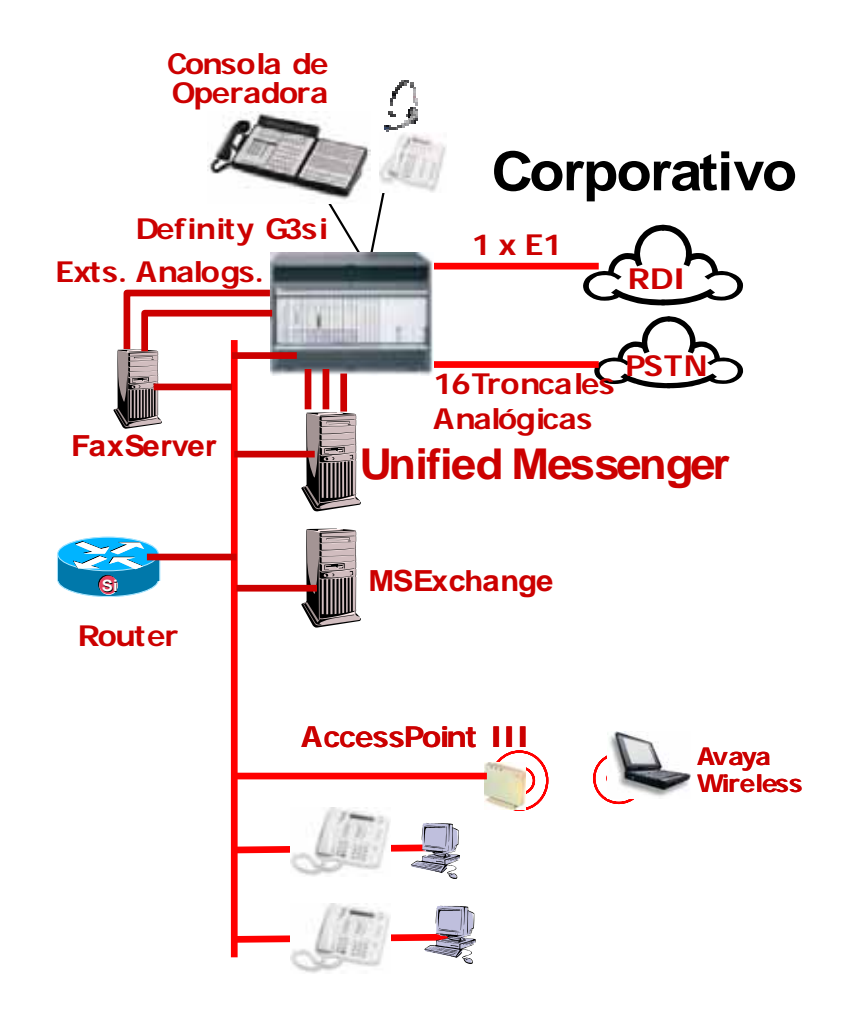

Figura 2.2-3. Muestra el esquema a detalle del corporativo *Grupo CORVI*.

#### **2.2.2. Integración y configuración del** *PBX* **para** *UM.*

La integración en cualquier sistema de mensajería incluye información que se envía del equipo telefónico al sistema de mensajería y viceversa.

La integración que se realizará entre el *Definity G3si* y el sistema de mensajería unificada requiere *QSIG* con servicios suplementarios, mismos que ya se encuentran en el *software*.

#### **2.2.3. Conexión al servidor de** *MSExchange***.**

Los mensajes de voz residirán en el servidor de *MSExchange* de la misma forma en que se almacenan los mensajes de correo electrónico.

#### ) **Red** *LAN* **Nodo Corporativo**

Proveer una infraestructura con capacidad de crecimiento que soporte tráfico de datos. Se incluye el siguiente equipamiento:

*Cajun P882* – *switch* de *core.* 

 Con capacidad de ruteo en capa tres tanto en procesadores como en cada tarjeta.

*Cajun P330* – *switch´s* de distribución.

Funcionamiento:

Habrá ruteo de direcciones IP y de *VLANs*. Se configurará una *VLAN* para administración

Se configurarán tres niveles de calidad de servicio:

- › Prioridad máxima para las troncales *IP* (un valor de 4 o superior en 802.1p/q).
- › Prioridad crítica para datos críticos (un valor de 2 en 802.1p/q).
- › Prioridad normal para datos (un valor de 1 en 802.1p/q).

) **Topología para Oficinas Regionales.** 

# **Nodos Regionales o Tipo A – Telefonía Digital**

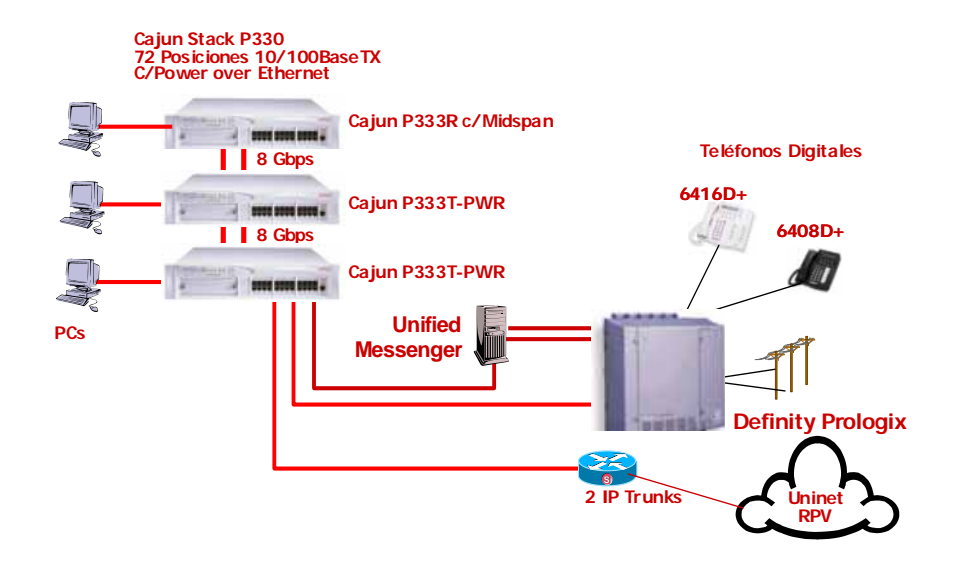

Figura 2.2-4. Muestra la topología para oficinas regionales

El funcionamiento de la telefonía en oficinas regionales se muestra en la figura 2.2-4.:

- Las llamadas telefónicas no se comprimirán en la red *LAN* ocupando cada una 64 *Kbps*.
- En todo momento podrán existir no más de 2 conversaciones simultáneas hacía el nodo central o a las 35 oficinas remotas dado que se cuentan con 2 licencias de *troncales* IP. Se configurará un grupo troncal con dos troncales IP hacia el nodo central desde cada oficina regional; es decir, se configurarán 3 grupos troncales, uno desde cada regional hacia el nodo central.
- La comunicación desde una oficina regional hacia sucursales se podrá realizar a través del nodo central
- Los usuarios de las oficinas regionales podrán tomar línea del nodo central y hacer llamadas locales. *Notas importantes*: Este tipo de comunicación consume una de las dos troncales IP disponibles por cada sitio remoto por lo que no se recomienda. Esta facilidad, "*Toll-by-pass*", está regulada por la *COFETEL* por lo que su uso es responsabilidad total de *Grupo CORVI*.

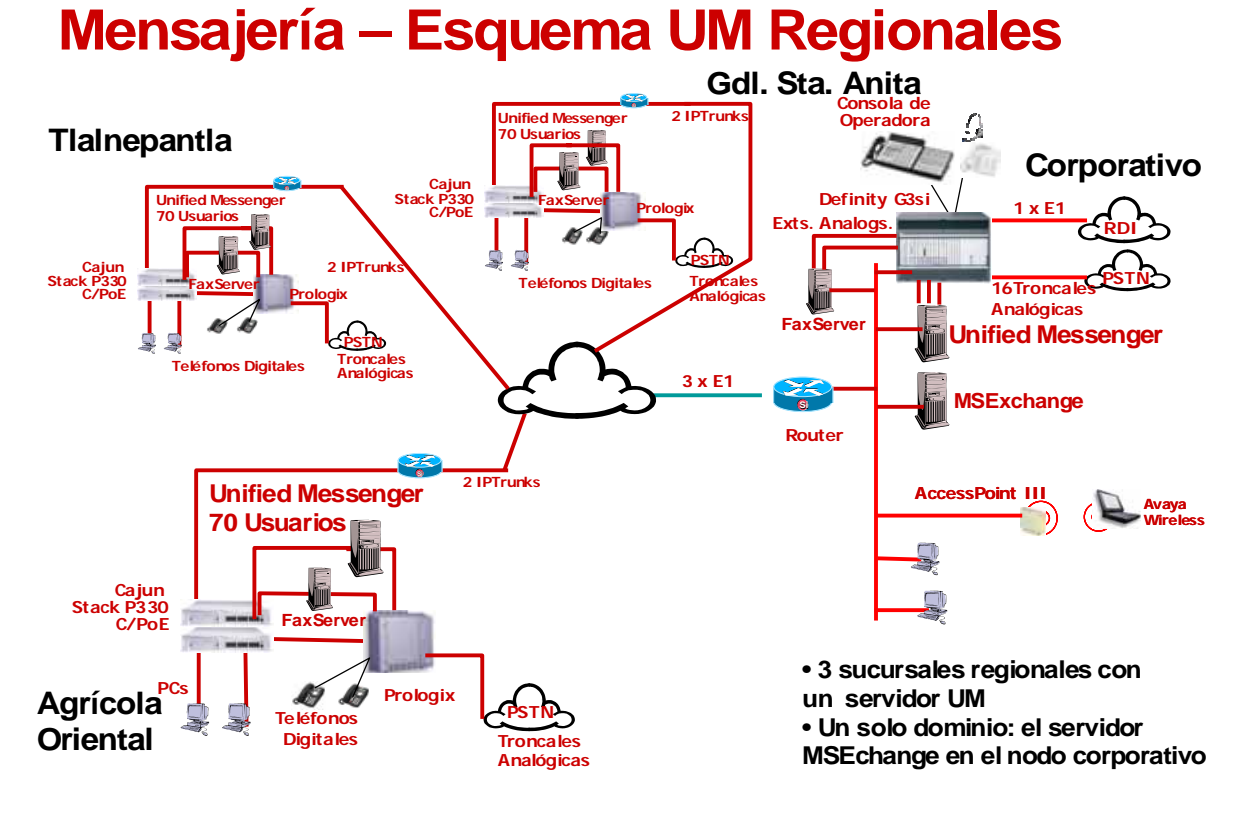

Figura 2.2-5. Esquema de *UM* regionales.

#### ) **Topología para una sucursal remota.**

En la siguiente figura 2.2-6 se muestra la topología para una sucursal remota del *Grupo CORVI.*

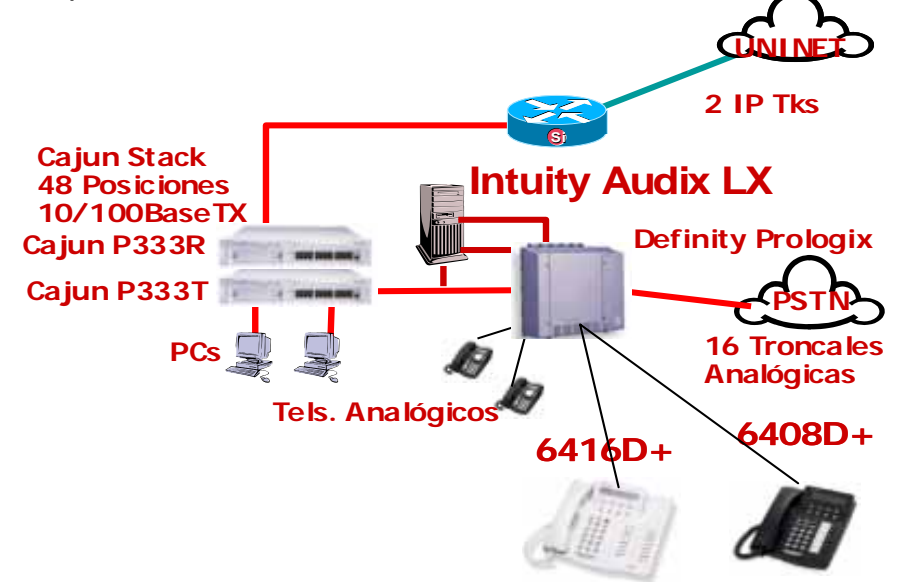

Figura 2.2-6 Topología para sucursal remota.

# **2.2.4. Descripción de los Servicios de Instalación.**

# 9 **Etapa de Planificación.**

La implementación para este proyecto se planeo para realizarse en 3 fases:

- ¾ Fase 1: Implementación de 3 sucursales simultáneas: *Prologix*, *Intuity LX*, *Cajun P330*. En el orden de prioridad que se defina entre *Avay*a, *Consorcio Red Uno* y *Grupo CORVI.*
- ¾ Fase 2: Implementación de Nodo Central: *Definity G3si* con telefonía digital, *UM*, *Cajun P882* de *Core*, *stacks* de *P330* en *MDF* e *IDFs*.
- ¾ Fase 3: Implementación de las restantes sucursales aplicando una frecuencia máxima de implementación de 4 sitios remotos por vez hasta completar los 32 sitios remotos en el orden de prioridad que se defina entre *Avaya*, *Consorcio Red Uno* y *Grupo CORVI.* Esta fase tendrá lugar una vez implementadas, probadas y puestas en producción las fases 1 y 2.

Tareas previas a la instalación de los equipos:

- 1.1 Armado de ambiente de prueba piloto en laboratorios de *Consorcio Red Uno* simulando la configuración de cada sitio a ser implementado en la red de *Grupo CORVI*.
- 1.2 Adecuaciones de sitios de la red de *Grupo CORVI* (eléctricas, tierra física, ambientales humedad, temperatura, cableado de red, cableado de telefonía digital, sistema de respaldo *UPS*, *racks*, servidores para Mensajería Unificada, servidores para *Fax Server* y servicios de red *WAN* necesarios tales como, enrutadores, medios, etc.).
- 1.3 Provisión de información Es necesario que *Grupo CORVI* provea la información de las facilidades que posee actualmente en su red a efectos de garantizar dichas prestaciones sumando las nuevas funcionalidades que la plataforma de *Avaya* brindará. Esto implica: plan de numeración-nombres de usuarios-usuarios que serán afectados al sistema de mensajería unificada-numeración de la red pública – direcciones IP-información para armar las tablas de *ARS*, facilidades disponibles en las terminales telefónicas por cada área.

#### $\checkmark$  Etapa de Implementación.

- 1. Componentes de la solución.
	- ¾ Sistema *Definity G3si.*
	- ¾ Sistema de correo de voz *Intuity LX.*
	- ¾ Sistema *Prologix.*
	- ¾ Sistema *Cajun P330.*
	- ¾ Sistema *Cajun P882.*
	- ¾ *Software* para unificación de mensajería.
	- ¾ Terminales telefónicos digitales *64XX.*
- 2. Actividades previas a la instalación.

Una vez realizadas las adecuaciones en todo los sitios y hechas las validaciones correspondientes de los mismos procederemos a realizar la implementación en cada sitio.

#### 2.1. Armado del ambiente de prueba piloto.

Esta es una medida de seguridad que *Consorcio Red Uno* y *Avaya* tomarán durante todo el proceso de implementación del proyecto. En dicho ambiente se montarán los siguientes sistemas:

- ¾ Sistema *Definity Prologix.*
- ¾ *Cajun P330.*
- ¾ Una PC para montar el sistema de mensajería unificada.
- ¾ *Softwar*e de mensajería unificada.
- ¾ Acceso a la *WAN.*
- ¾ Terminales digitales *64XX*.
- ¾ Servidor de *SAP* (genera tráfico de *SAP*) provisto por *Grupo CORVI.*

Este ambiente funcionará como una sucursal más de la red de *Grupo CORVI* sobre la cual el equipo de proyecto cargará las configuraciones que tendrá cada sitio previo a la implementación en terreno y podrá simular cualquier situación que pudiera presentarse en producción y así anticiparse a los eventos.

2.2. Control de materiales en sitio.

Cuando en cada sitio remoto de la red de *Grupo CORVI* se reciban los materiales a ser instalados, será preciso que *Grupo CORVI* notifique a *Avaya* y Consorcio Red Uno para que estos hagan una verificación remota a los efectos de coordinar el traslado de sus recursos a cada sitio para dar inicio a la instalación. En caso de identificarse faltantes u otro tipo de inconvenientes se notificará inmediatamente al cliente *Grupo CORVI* a través del área comercial para que ésta tome las acciones necesarias para corregir esta situación en conjunto con el cliente.

2.3. Adecuaciones de los sitios.

Las adecuaciones a realizar por parte de *Grupo CORVI* en el sitio correspondiente a las 3 fases del proyecto son:

- ¾ Adecuación de las tierras físicas.
- ¾ Disponer del espacio suficiente para el montaje de los gabinetes *Prologix* considerando las áreas de despeje necesarias para instalar o remover las tarjetas de servicio.
- $\triangleright$  Aterrizar gabinetes y equipos.
- ¾ Armar circuitos independientes de energía para alimentar a los equipos.
- ¾ Realizar los nuevos tendidos de cables de red canalizando los mismos correctamente.
- ¾ Eliminar las atenuaciones sobre la fibra óptica y el resto de la red. (sólo aplica para el corporativo).
- ¾ Normalizar las conexiones de red de voz y datos separándolas de la red eléctrica.
- ¾ Reconectar cables de red de acuerdo al código de colores. (o que las pruebas de escáner sean exitosas).
- ¾ Entregar un sistema de respaldo *UPS* para soportar los equipos que deberán ser instalados en cada localidad.
- ¾ Entregar el sistema de aire acondicionado capaz de soportar los equipos que deberán ser instalados en cada localidad.

Instalación de los equipos y puesta en producción de cada sitio integrado a la red *WAN.* A continuación se detalla el proceso que *Avaya* tiene proyectado para llevar adelante dicha actividad para cada fase.

Fase 1.

- ¾ Instalación de 3 sucursales. *Avaya* iniciará las tareas de instalación sobre los sitios especificados en la Fase de planificación. Para ello, *Avaya* y *Consorcio Red Uno* coordinaran con el área de sistemas de *Grupo CORVI* el inicio de actividades en cada sucursal. Al iniciar ésta etapa deberán estar disponibles los enlaces *WAN* y concluidas las adecuaciones en los sitios por parte de *Grupo CORVI*.
- ¾ *Fine Tuning*. Este proceso tendrá lugar una vez realizada la conexión de los equipos de *Avaya* de cada sitio a la nueva red *LAN*. Esta etapa tiene el objeto de realizar ajustes sobre determinados parámetros de la red *LAN* la cual estará integrada a la red *WAN* con el fin de garantizar en forma integral la mejor

calidad de servicio de la solución. Para ello *Avaya* asignará personal en sitio y requerirá trabajar en conjunto *con Consorcio Red Uno* y personal de sistemas de *Grupo CORVI*. Las pruebas que se correrán son:

- › Revisión de la configuración de los equipos de la red *LAN*.
- › Medición con s*niffer* del ancho de banda con llamadas activas.
- › Revisión de las tramas para confirmar que aparecen las banderas de *QoS* en la *WAN*.
- › Pruebas de conectividad con los equipos de red W*AN* a través de un *ping*.
- › Pruebas de degradación con llamadas activas y tráficos de datos.
- ¾ Protocolos de pruebas integrales voz, *LAN* y *WAN*. Para cada componente que conforma la solución de *Grupo CORVI*, se cuenta un conjunto de protocolos de pruebas, los cuales deberán correrse conjuntamente con *Grupo CORVI, Consorcio Red Uno* y *Avaya* para efectuar una verificación de funcionamiento con tráfico real. Si en este proceso se identifica algún comportamiento sobre la solución de que no es el esperado, se registrará en el documento de protocolo de pruebas y el cierre de implementación de el/los sitios no podrá realizarse, debiéndose resolver el problema registrado y comunicar a *Grupo CORVI* su resolución para correr nuevamente dicho protocolo de pruebas y que éste sea aprobado.
- ¾ Período de finalización de instalación. Una vez concluidas las tareas de instalación, reconexión de equipos en la red *LAN*, pruebas de ajuste y protocolo de comunicaciones, se dará por finalizado el período de instalación.
- ¾ Período de pruebas (monitoreo). Por cada sitio que entre en producción *Grupo CORVI*, *Consorcio Red Uno* y *Avaya* efectuarán un monitoreo de funcionamiento con el propósito de acompañar y asistir al cliente en la utilización de la nueva plataforma. Este seguimiento fue fijado en un período de 5 días hábiles. De producirse algún evento sobre la solución de *Avaya*, éste asistirá en la resolución o soporte del mismo, cabe señalar que *Avaya* brindará este servicio a través de la red de datos y telefónicamente. En caso de que un evento exija la atención en sitio, se asignará a un Ingeniero de campo con la asistencia del *TAC* (*Technical Assistance Center*) para atender y resolver el problema. Finalizado este período se comunicará a *Grupo*

*CORVI* la finalización del mismo para que este último de su conformidad para la aceptación final de la Fase.

- ¾ Período de reparación. Este período comienza a partir del último día del período de pruebas y su duración es de 5 días hábiles. El mismo tiene como propósito resolver los problemas u observaciones hechas por *Grupo CORVI* y relacionados con la plataforma, los cuales no pudieron ser resueltos en la etapa anterior. Corregidos los inconvenientes reportados, se comunicará a *Grupo CORVI* que se han resuelto dichos problemas y podrá proceder a realizar las pruebas correspondientes y así poder dar por finalizada la fase que corresponda del proyecto.
- ¾ Memoria técnica. Por cada sitio que es puesto en producción se generará la memoria técnica correspondiente la cual será entregada al cliente (responsable por parte del corporativo) para su uso en la administración de la plataforma. El CD con la memoria técnica de cada sitio incluido en esta fase, será entregado por *Avaya* y *Consorcio Red Uno* 5 días hábiles posteriores a la firma de la carta de aceptación de la instalación.

Fase 2.

¾ Instalar y configurar el Nodo Central. Por parte de *Grupo CORVI*, Consorcio Red Uno y *Avaya.* Esta última iniciará las tareas de instalación sobre los sitios correspondientes a esta Fase especificado en la etapa de planificación. Esta fase puede darse en paralelo con la fase 1 siempre y cuando las tareas de adecuación por parte de *Grupo CORVI* y los enlaces de la red *WAN* estén finalizados y entregados.

Fase 3.

¾ Instalar y configurar en grupos máximos de 4 sitios. Habiendo implementado los sitios anteriores y estando estos en producción, nos permitirá incrementar la frecuencia de instalación de sucursales del cliente. No obstante se mantendrá siempre presente el concepto de ambiente en producción controlada permitiendo identificar y corregir cualquier evento que pudiera presentarse. Esta actividad se llevará acabo una vez finalizada las tareas de adecuación de cada 4 sitios por parte de *Grupo CORVI* y entregados los enlaces de cada 4 sitios por parte de *Consorcio Red Uno.*

# 9 **Requerimientos Técnicos para un funcionamiento óptimo.**

• Priorización del tráfico de voz.

Para que una solución de *VoIP* funcione bien, la red debe ser capaz de priorizar paquetes de voz por encima de los paquetes ordinarios de datos. Los productos de *Avaya* para *VoIP* todos incluyen varias estrategias *standard* para priorizar tráfico de voz. Estas estrategias incluyen el uso de clase de servicio (*CoS*), priorización de puertos, priorización de servicios, y uso de *IEEE 802.1 p/Q* para asignarle la prioridad a los bits. Nuestros productos también funcionan con otros *switchs* y enrutadores populares para proveer priorización de voz *endto-end*.

• Diferencias entre *QoS* y *CoS.*

La clase de servicio (*CoS*) es solamente un método de clasificación. La *CoS* no asegura calidad de servicio (*QoS*), pero es el método usado para limitar el *delay* y otros factores para mejorar la *QoS.* La mayoría de las estrategias de *CoS* asignan un nivel de prioridad, usualmente 1–8, a un paquete o trama. Los modelos comunes de *CoS* incluyen el servicio diferenciado de punto de codificación o *Differentiated Services Code Point* (*DiffServ* o *DSCP*, definido en RFC 2474 y otros), *IEEE 802.1 p/Q*, y *Multi Protocol Label Switching* (*MPLS*).

Mejorar la calidad de servicio (*QoS*) abarca poder formar colas de espera con tratamiento preferencial, reservación de ancho de banda, u otros métodos basados en atributos del paquete, tales como prioridad de *CoS*. O sea que una determinada calidad de servicio se negocia.

Ejemplos de *QoS* son R*SVP* (Protocolo de Reservación) e Int. Serv. (Servicios Integrados RFC 1633).

• Uso de Puertos.

Uno de los esquemas de priorización asigna prioridad basándose en los números de puerto *UDP* (Protocolo de Datagrama del Usuario) que usan los paquetes de voz. Este esquema permite usar a los equipos de la red que puedan marcar con una prioridad a los paquetes en estos puertos. El *UDP* se usa para transportar voz a través de la *LAN* porque, si el TCP es diferente, no estamos ante un *connection-based.* A causa de la sensibilidad al *delay* del oído humano, es mejor permitir perder paquetes en lugar de retransmitir la voz en un ambiente de tiempo real. Entonces es preferible un protocolo c*onnectionless* que un protocolo "*connection-based*". Con el sistema *DEFINITY*, usted puede definir cualquier puerto o rango de puertos para priorizar la voz. Los enrutadores y *switches* capa 3 usan estos puertos para distinguir prioridad de tráfico.

Este es un modelo de solución *OSI* capa 4 y actúa sobre los datos que van y vienen de los puertos.

• Uso de IEEE 802.1  $p/Q$ .

Otro esquema de priorización vigente es la norma *IEEE 802.1*, que usa dos *bytes* que categorizan tramas capa 2. El estándar *IEEE 802.1Q* define la norma abierta para etiquetar *VLAN*. Dos *bytes* albergan 12 bits usados para etiquetar cada trama con un número de identificación de *VLAN*. Mientras el *IEEE 802.1p*  usa tres de los bits que quedan en el encabezado *802.1Q* para asignar una de las ocho diferentes clases de servicio. Nuevamente, con *DEFINITY*, y el teléfono IP, usted puede agregar estos *bytes* y la prioridad de *bits* como lo desee. El *switch* de línea de datos *Cajun* de *Avaya* puede s*witchear* tramas con o sin estos *headers VLAN*. El *IEEE 802.1p* y el *IEEE 802.1Q* son soluciones *OSI* capa 2 y actúan sobre las tramas.

• Elementos que afectan a *VoIP*.

# *Consideraciones de la WAN.*

Entregar ancho de banda a aplicaciones sobre la *WAN* está limitado justamente por la disponibilidad (y su elevado precio) del ancho de banda de la *WAN*. Cuando el tráfico de voz es llevado sobre paquetes de redes, funcionan diferentes esquemas de formación de colas de espera para dar prioridad a los paquetes de voz sobre los paquetes de datos. Las tramas grandes de datos pueden demorar excesivamente la entrega de otras tramas más pequeños de tráfico de voz en tiempo real, si los paquetes grandes son enviados como unidades solas debido a una demora de serialización extendida. Para evitar *delay* excesivo, puede ser beneficioso fragmentar los paquetes de datos más grandes y después intercalarlos con los paquetes de voz más pequeños.

Una técnica para redimensionar los paquetes es ajustar el tamaño de la unidad máxima de transmisión (*MTU* por *Maximum Transmission Unit*). El tamaño de *MTU* no debe ser menor que 300 *bytes* ni mayor que 550 *bytes*. Las *MTUs* basadas en la *LAN* pueden tener un tamaño de 1500 *bytes*. Sin embargo, reducir el tamaño de la *MTU* agregará sobreencabezado (*overhead*) y reducirá la eficacia de las aplicaciones de datos. Otras técnicas, tales como *Multilink PPP (MPP*), *Link Fragmenting and Interleaving* (*LFI*), y *Frame Relay Fragmentation* (*FRF12*) permiten a los administradores de red fragmentar paquetes grandes. También permiten mecanismos de formación de colas de espera para velocidad, la entrega de tráfico del Protocolo de Tiempo Real (*RTP,*r *Real Time Protocol*) sin incremento significativo del protocolo de sobreencabezado o sin reducir la eficiencia de datos. Los protocolos de compresión de encabezado como *CRTP* (*RTP* Comprimido) también pueden (y deberían) ser usados entre vínculos *WAN*.

#### *Inconvenientes comunes que se consideran en la solución.*

Algunos "malos hábitos" comunes que impactarán severamente en el desempeño de la red se revisaran en esta implementación; especialmente cuando se usa *VoIP* incluyen:

- Usar un entorno de red no-jerárquico (por ejemplo; haciendo cascada de pequeños grupos-de-trabajo de conjuntos de *switchs*): Esta técnica se convierte rápidamente en cuellos de botella. La mayor cantidad de *switchs* pequeños (capas), la mayor cantidad de *uplinks*, y el menor ancho de banda para una conexión individual. Bajo una red de este tipo, el desempeño de la voz se degrada rápidamente hasta un nivel inaceptable.
- Â Múltiples subredes en una *VLAN*: Una red de este tipo tendrá inconvenientes con los *broadcast, multicast*, y las actualizaciones de protocolos de ruteo. Deben evitarse, o tendrá un gran impacto en el desempeño de voz y complicados inconvenientes de *troubleshooting*.
- Â Redes basadas en *Hubs*: Los *hubs* en una red crean algunos desafíos interesantes para los administradores. Es aconsejable no vincular más de cuatro *hubs* 10baseT o dos *hubs* 100baseT juntos. También, el dominio de colisión, la cantidad de puertos conectados por *hubs* sin un *switch* o un enruteador entre ellos, debe mantenerse lo más baja posible. Finalmente, el ancho de banda (*half-duplex*) disponible en un dominio de colisión compartido es aproximadamente el 35% del total del ancho de banda disponible.
- Â Demasiadas listas de acceso: Las listas de acceso aminoran el desempeño de un enruteador. Aunque son apropiadas para las redes de voz, debe tenerse la precaución de no aplicarlas a interfaces innecesarias. El tráfico debe planearse de antemano, y las listas de acceso deben ser aplicadas sólo a la interfaz apropiada en la dirección apropiada, y no a todas las interfaces en todas las direcciones.

# **2.3. Experiencia adquirida.**

Este proyecto tiene algunas características especiales por la naturaleza de las necesidades que el cliente requería cubrir.

Involucra aspectos técnicos muy interesantes ya que se propone una solución convergente con telefonía IP e infraestructura de *WAN* con tecnología de punta como lo es *MPLS*.

En esta solución están presentes distintos proveedores de servicios, por un lado un fabricante de telefonía con tecnología de punta (IP) y por otro lado un integrador de servicios con la mayor penetración en el mercado nacional.

Puesta que esta solución es liderada por *Consorcio Red Uno*, la labor de supervisión resulta de vital importancia en la instalación del equipamiento y en la correcta operación de la solución ofertada.

En este proyecto no sólo fue importante colaborar con la implementación de toda la solución de *WAN,* sino que al estar al frente de la implementación, la responsabilidad de todas las instalaciones del equipamiento de voz estuvieron a nuestro cargo.

Los desafíos más importantes que se presentaron en este proyecto se mencionan a continuación:

- $\degree$  De los problemas más comunes fue la coordinación de logística para la entrega de materiales y equipamiento a los distintos sitios del cliente. Este tipo de problemas tenían un fuerte impacto en los tiempos de término de las numerosas instalaciones, sin embargo se tuvo que plantear un plan de trabajo alternativo para nuevas visitas a los distintos sitios en los cuales el equipo no estuvo completo de forma inicial.
- ) El escenario de laboratorio que se tuvo instalado en el laboratorio de Consorcio Red Uno fue de vital importancia para poder recrear todos los escenarios existentes en la red de *Grupo CORVI*, ya que todos los imponderables técnicos que ocurrieron en campo se les pudo dar solución a la brevedad y sin afectar la operación del cliente.
- ) La coordinación de los Ingenieros que asistieron a los distintos sitios del cliente fue de suma importancia, ya que en muchas ocasiones existió la instalación simultánea de más de uno, dos, tres y hasta 4 diferentes sitios. De esta forma se pudo controlar el apoyo que se requería para validar el correcto funcionamiento de la base instalada.
- ) La labor de supervisión de las actividades comprometidas por *Avaya* fue esencial en la implementación, ya que se pudieron detectar problemas que fueron corregidos antes de que entraran en operación, así como evitar que hubiera desfases que ocasionaran tiempos de liberación muy largos, así como el descontento del cliente.
- ) Para el cliente siempre existió un solo frente, ya que el proyecto se ofertó de forma integral por *Consorcio Red Uno*, es decir, aún cuando las fallas que pudieron presentarse hubieran sido ajenas a *Consorcio Red Uno*, nosotros teníamos que responder y es por ello que tuvo que organizarse a todos los proveedores involucrados en la propuesta.
- ) Esta labor de trabajo en conjunto se dio en todas las áreas involucradas: comercial, almacén, logística, ingeniería, administración, entre otras. Tanto de *Avaya*, como de *Consorcio Red Uno*. Sin embargo aquí solo se destacaron los aspectos que tuvieron influencia con el área de Ingeniería.
- La coordinación en el protocolo de pruebas realizado para la aceptación y liberación de cada uno de los sitios se tuvo que eficientar lo más posible, ya que se requería la asistencia de todo el personal técnico involucrado tanto de *Consorcio Red Uno*, *Avaya* y *Grupo CORVI*; lo que implica tener

bien calculado el tiempo de duración del protocolo de pruebas así como los tiempos de respuesta si hubiera algún imponderable que corregir. Ya que la puesta en operación de cada sitio es vital para el negocio del cliente.

En este proyecto la labor más importante fue la de supervisión, al estar muchos proveedores de servicios involucrados y es por ello que se resalta esta función.

#### **Conclusiones.**

En este trabajo se resaltaron pronunciadamente dos aspectos; por un lado la participación en proyectos de tecnología de punta para corporaciones importantes y la experiencia adquirida en cada uno de ellos; ejerciendo en ambos un rol diferente (Ingeniero de Campo y Supervisor de Ingeniería de Campo), y por otro lado resaltar la importancia que las Telecomunicaciones ejercen hoy en día en nuestras actividades diarias.

En los proyectos mencionados en este trabajo se hizo una mención específica de la experiencia adquirida en cada proyecto, ya que se trató de resaltar el rol que se tuvo en cada situación en particular y de esta forma poder hacer notar las actividades que se tienen como Ingeniero de Campo y como Supervisor de Ingeniería de Campo y por ende poder marcar la evolución tanto en habilidades como en responsabilidades.

Se expuso cómo las actividades de un Ingeniero de Campo, se centran casi por completo en la configuración e instalación de equipos de Telecomunicaciones, que es en general, todo lo que se refiere a la operación de la empresa.

Un Supervisor de Ingeniería de Campo además de tener las habilidades técnicas que el puesto requiere y que son indispensables, debe de madurar habilidades administrativas que son parte de las labores que desarrolla en el día a día, ya que se requiere del control del personal y de las actividades de dicho personal, asimismo debe contar con el *expertise* necesario para ser el apoyo de segundo nivel cuando sea requerido en alguna problemática técnica.

 Los proyectos aquí mencionados tienen como características principales; la solución con tecnología de punta y el gran impacto operativo hacía los clientes. La implementación de estas soluciones mejora la productividad del personal en las Corporaciones.

 Cuando soluciones como las aquí mencionadas son aprobadas por las Corporaciones, se eroga una cantidad importante de recursos, tanto económicos como humanos y la razón más importante para tomar esta decisión es el tener la certeza de que la productividad de los empleados y en general la empresa sufrirán una alza que recompensará todos los insumos invertidos.

Es imprescindible tener presente que la tecnología es una herramienta que ayuda a mejorar la eficiencia de las organizaciones.

 La experiencia adquirida en la implementación de proyectos de esta naturaleza no solo tiene que ver con el contacto de la tecnología y poder experimentar las mejoras que tiene ésta día con día, sino que además se puede observar como la tecnología tiene un impacto muy profundo en casi todas las

actividades que se desarrollan en una organización, cualquiera que sea el centro de negocio que maneje. Las llamadas telefónicas, el contacto con los clientes, las reuniones de trabajo internas, el flujo de la información (correo electrónico, *ERP*, etc.); prácticamente todo esta afectado por la tecnología y su evolución.

 Nuestra labor como ingenieros es aprovechar al máximo la tecnología y con ello poder cubrir las necesidades que las corporaciones tienen, además de proporcionar ventajas costo-beneficio que favorezcan los recursos de las empresas. Me atrevo a decir que el éxito de cualquier implementación es no solo la tecnología que se utiliza si no la correcta aplicación de ésta en la operación de la empresa.

# **Glosario.**

# **A**

**AAA.** Authorization Authentication and Accounting. Protocolo de Seguridad para validación de usuarios.

**AP.** Access Point. Dispositivo para concentración de usuarios inalámbricos.

**Aironet**. Familia de equipos inalámbricos del fabricante CISCO Systems.

**ATM.** Modo de Transferencia Asíncrona. Sistema de Transmisión de datos usado en banda ancha para aprovechar al máximo la capacidad de una línea.

# **B**

**Backbone.** Conjunto de conexiones de alta velocidad dentro de la red.

**BGP.** Border Gateway Protocol. Protocolo de enrutamiento usado entre sistemas autónomos.

**Broadcast.** Solicitud hecha por un dispositivo a todos los demás dispositivos en la red.

# **C**

**Codec.** Compresor-Decompresor. Dispositivo usado para codificacióndecodificación de paquetes de voz.

**CoS.** Class of Service.

# **D**

**DHCP.** Dynamic Host Control Protocol. Protocolo usado para asignar automáticamente configuración IP a dispositivos.

# **E**

**EAP.** Extensible Authentication Protocol. Protocolo de autenticación usado para cifrar información entre cliente y servidor de autenticación.

**ERP.** Enterprise Resource Planning. Software integral para la administrar la operación de las organizaciones.

**Ethernet.** Tecnología de redes de computadoras de área local (LAN), basada en tramas de datos.

**Expertise**. Termino anglosajón que califica a una persona como experta en el manejo de alguna tecnología.

# **F**

**Firewall.** Dispositivo de hardware o software usado como muro de seguridad entre la red privada del cliente y el acceso a la red pública.

**Frame Relay.** Tecnología de comunicación de datos que opera en la capa 2 del módelo OSI.

# **G**

**Gateway.** Elemento de hardware y/o software con capacidad para traducir un protocolo de alto nivel a otro, permite conectar entre si dos redes normalmente de distinto protocolo.

#### **H**

**Hub.** Dispositivo físico que hace las funciones de servidor de los demás dispositivos que se encuentran conectados en forma radial al central.

# **I**

**IETF.** Organización Internacional dedicada a la normatividad, con el objetivo de contribuir a la Ingeniería de Internet.

**Internet.** Es la red que interconecta a todos los dispositivos del planeta, llamada también red de redes.

**Intranet.** Red de Área Local privada empresarial o educativa que proporciona herramientas vía Internet.

**IPSec.** Internet Protocol Security. Es una extension al protocolo IP que añade cifrado y de esta manera se asegurar las comunicaciones a través de dicho protocolo.

**ITU.** Internacional Telecomunicacions Union. Organización Internacional en la cual los gobiernos y el sector privado coordinan los servicios y redes mundiales de telecomunicaciones.

# **L**

**LAN.** Local Area Network. Red de Computadoras conectadas en un área geográfica limitada.

**Latencia.** Es el lapso necesario para que un paquete de información viaje desde la fuente hasta su destino.

### **M**

**Multicast.** Solicitud de información que hace un dispositivo a un conjunto especifico de dispositivos.

**Multimedia.** Es el conjunto y presentación integrados de textos, imagen, sonido, animación y video en una computadora.

**MPLS.** Multiprotocol Label Switching. Protocolo de WAN para el transporte de cualquier tipo de tráfico.

# **O**

**OSI.** Arquitectura que especifíca las funciones de comunicación que deben emplearse con el fin de enlazar computadoras de diversos fabricantes y establece las bases para la definición de estándares orientados a ese fin.

# **P**

**Payload.** Carga útil de información que viaja dentro de un paquete IP

**PPP.** Point-to-Point Protocol. Protocolo de WAN usado para comunicar sitios en distintos punto geográficos.

**POP.** Point of Presence. Punto de presencia geográfica donde el proveedor de servicios posee accesos de última milla.

**PoE.** Power over Ethernet. Facilidad de los equipos para poder energizar dispositivos usando el mismo puerto de red.

**Ping.** Protocolo usado para probar conectividad entre dos puntos.

**PEAP.** Protected Extensible Authentication Protocol. Protocolo mejorado de EAP.

**PVC.** Private Virtual Circuit. Circuito establecido entre dos puntos usando tecnología de conmutación de paquetes.

**Q** 

**QoS,** Quality of Service.

# **R**

**RPV.** Red Privada Virtual. Referida principalmente al backbone multiservicios de TELMEX.

**RADIUS.** Algoritmo de autenticación de clientes que otorga mayor seguridad.

**Roaming.** Proceso por el cual un usuario inalámbrico se desasocia de un AP y se asocia a otro.

# **S**

**SNA.** Systems Network Architecture. Arquitectura de comunicaciones de datos de IBM que define niveles de protocolos de comunicaciones entre terminales, aplicaciones y programas.

**SNMP.** Simple Network Management Protocol. Protocolo usado para administrar, monitorear y controlar eventos que ocurran en los dispositivos que componen una red.

**Switch.** Dispositivo de Interconexión de redes que puede operar en las capas dos, tres y cuatro del modelo OSI.

**Sniffer.** Equipo que analiza paquetes que cursan por cualquier dispositivo instalado en una red.

# **T**

**TCP-IP.** Familia de protocolos cuya arquitectura comprende principalmente las capas de red, de transporte, de presentación y de aplicación del modelo OSI.

# **U**

**UM.** Mensajería Unificada.

#### **V**

**VPN.** Red Privada Virtual. Es una red en la cual la conectividad entre múltiples sitios de un cliente es instalada sobre una infraestructura compartida con la misma seguridad y acceso que una red privada basada en tecnología WAN convencionales.

# **W**

**WAN.** Wide Area Network. Redes que se interconectan entre sitios geográficamente dispersos.

**Wireless.** Tecnología usada para interconectar dispositivos de forma inalámbrica.

**Anexo.** 

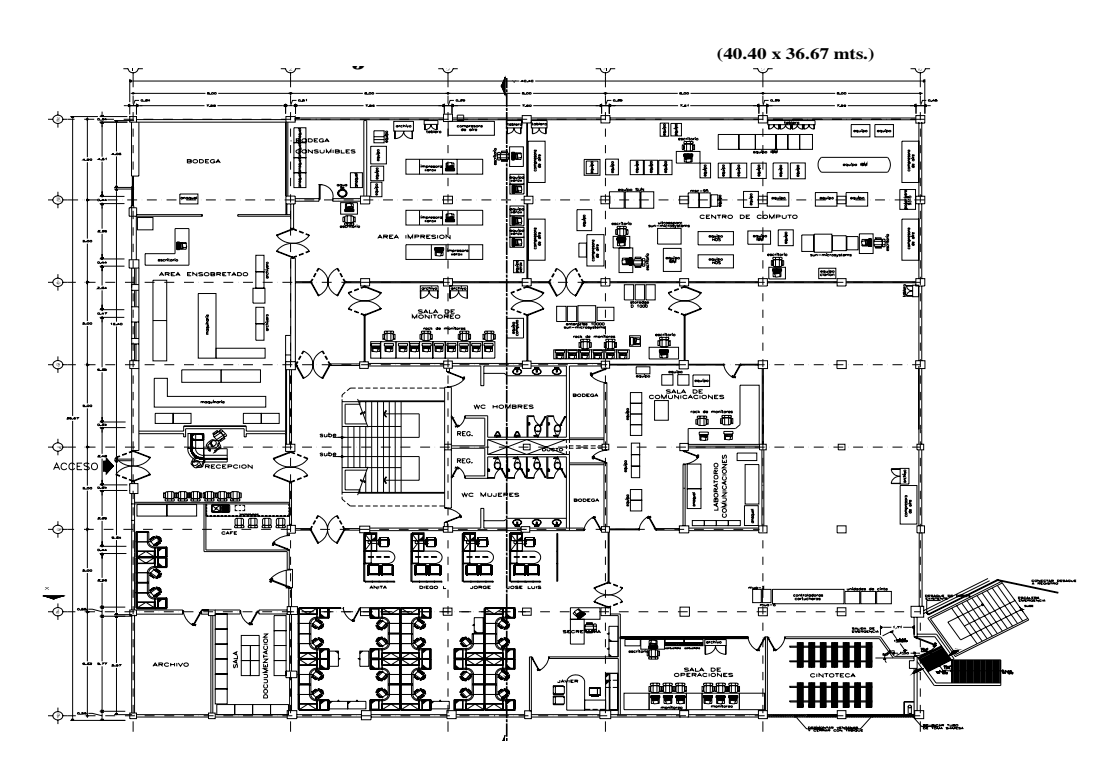

Figura 1. Plano Arquitectónico Informática Planta Baja.

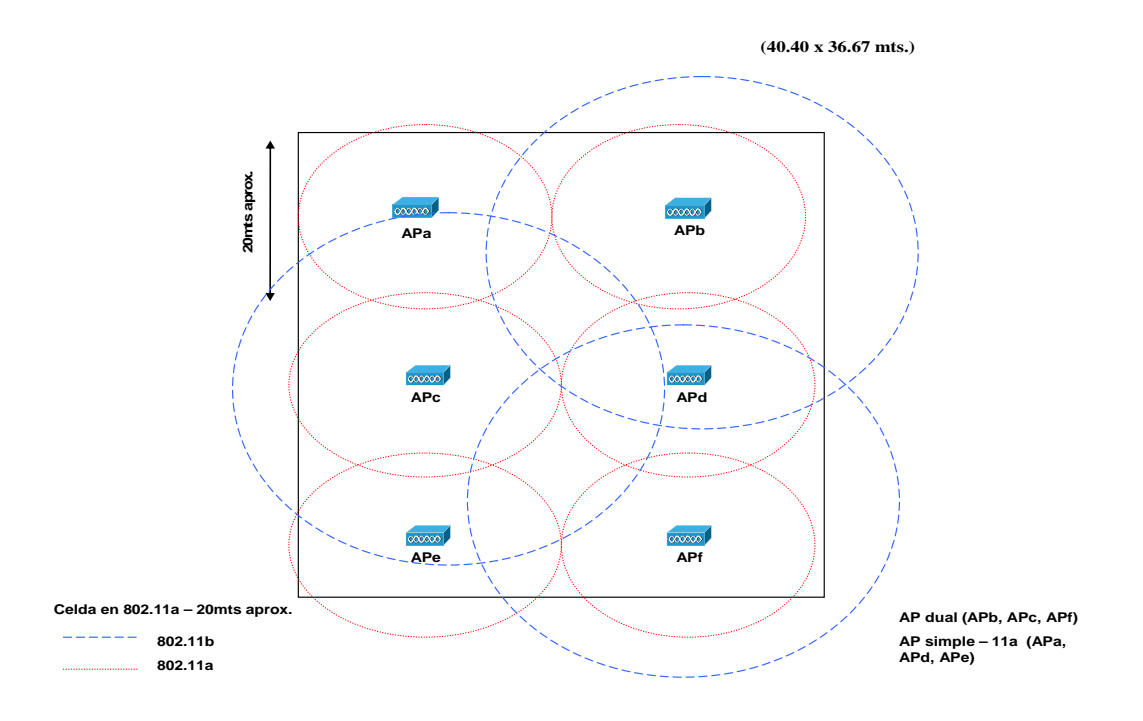

Figura 2. *APs* dimensionados para cubrir cobertura para Informática Planta Baja

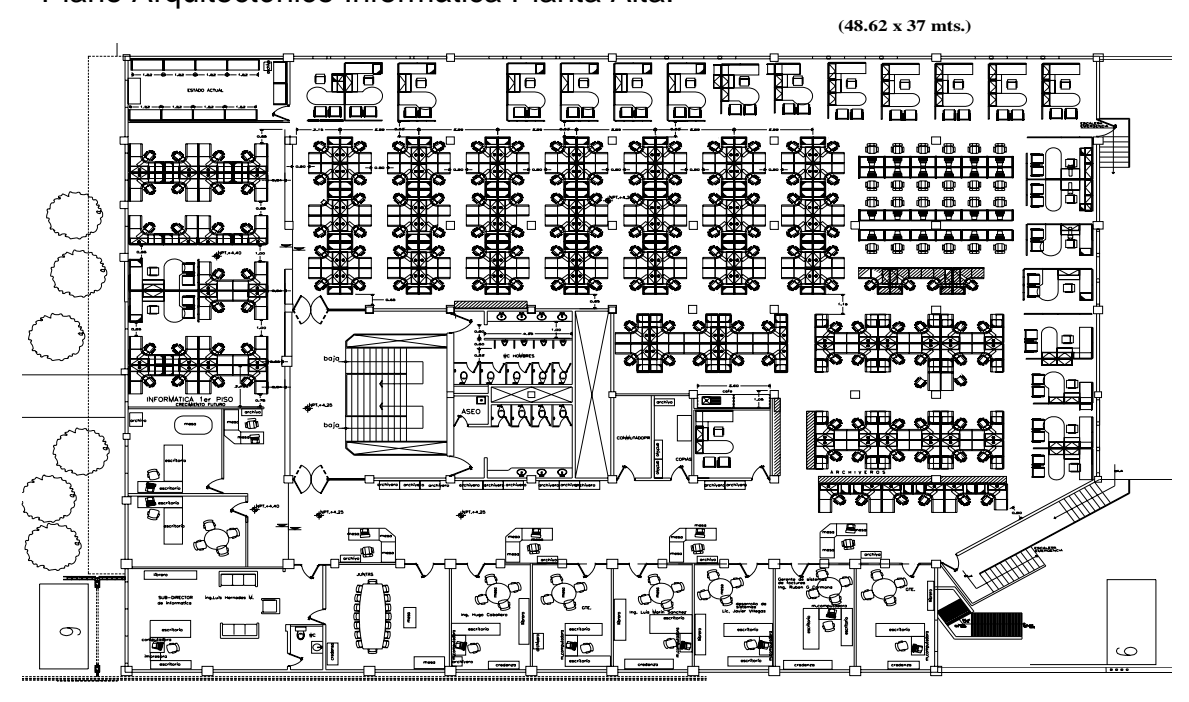

Plano Arquitectónico Informática Planta Alta.

Figura 3. Plano Arquitectónico Informática Planta Alta

Plano de Cobertura Informatica Planta Alta.

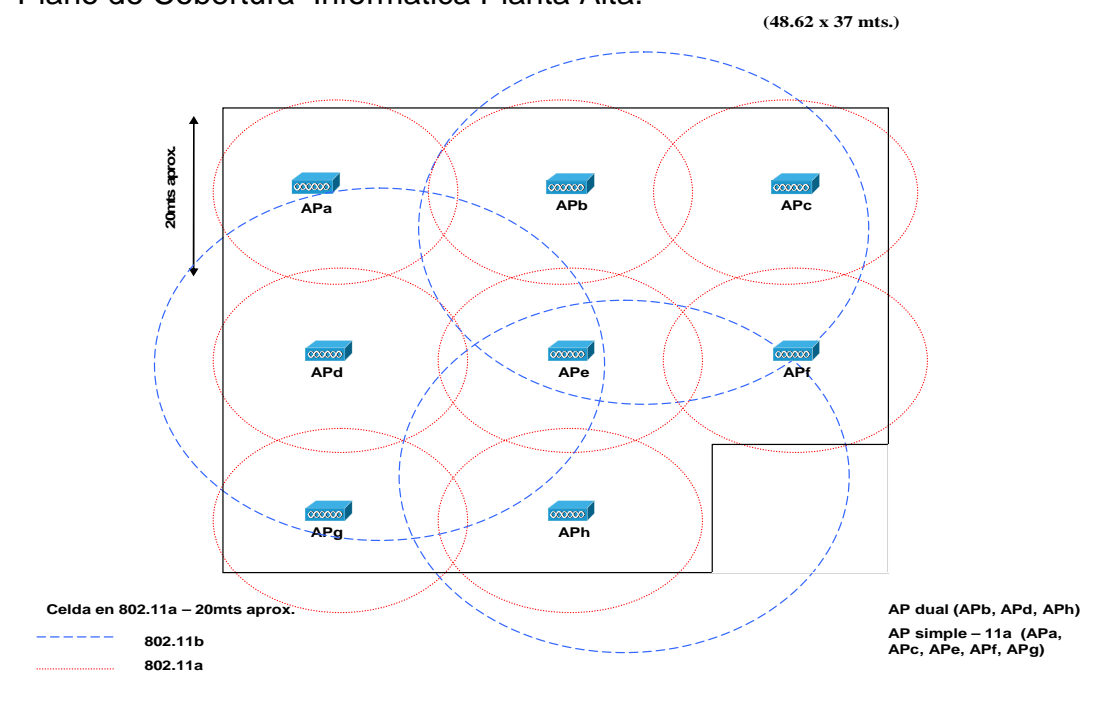

Figura 4. *APs* dimensionados para cubrir cobertura para Informática Planta Alta.

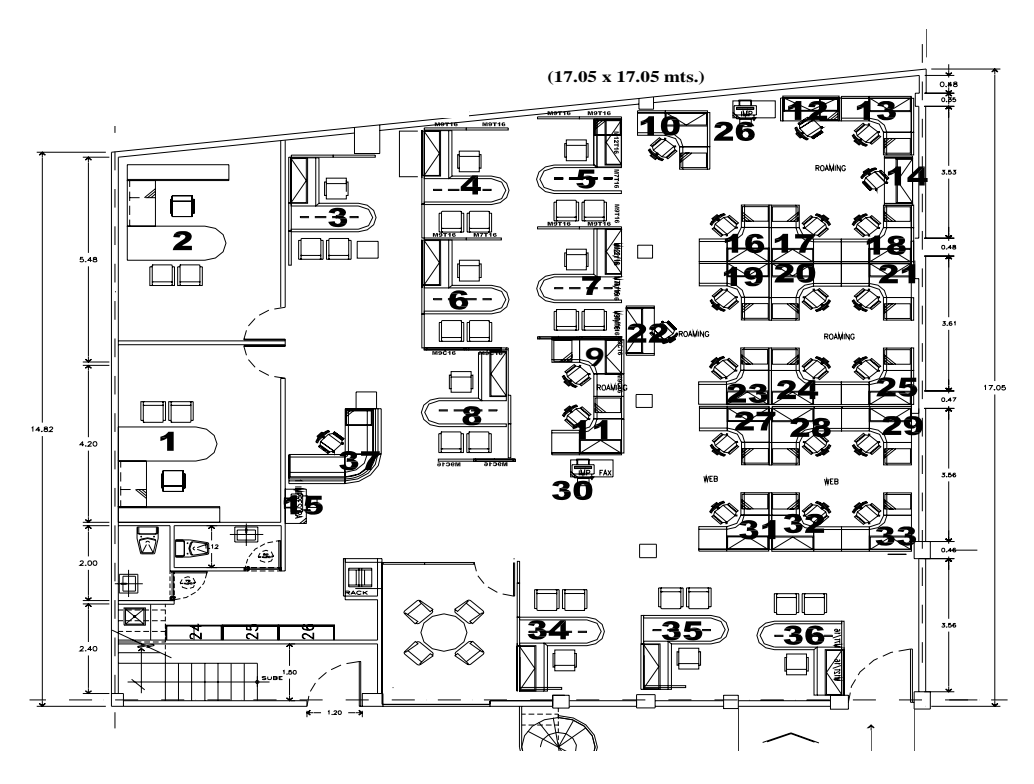

Figura 5. Plano Arquitectónico Anexo Informática.

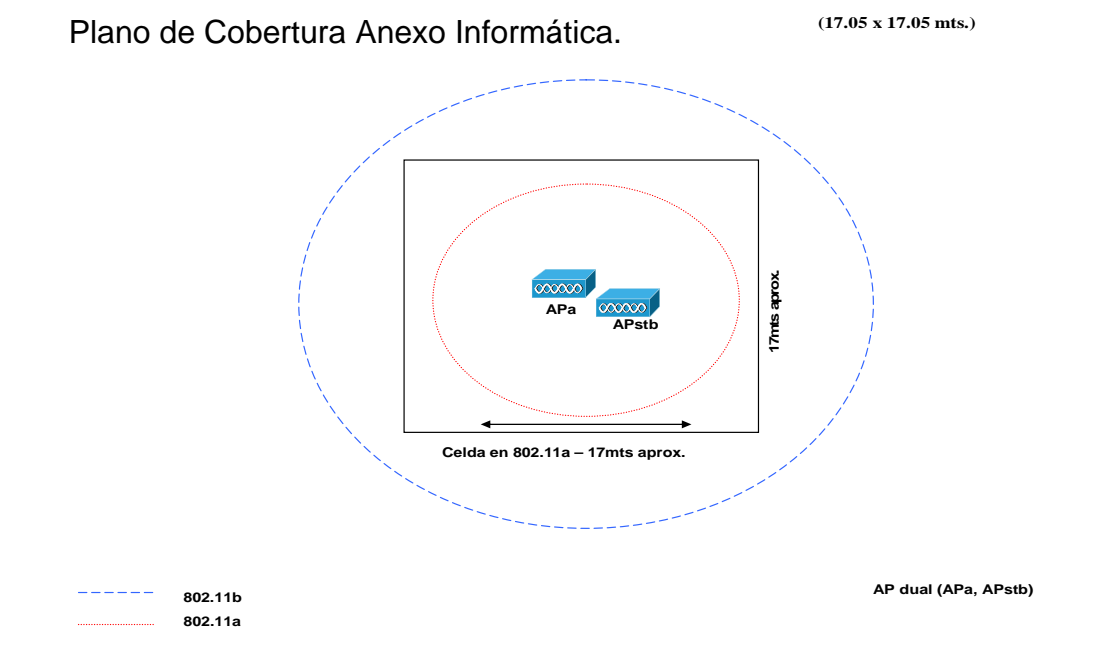

Figura 6. *APs* dimensionados para cubrir cobertura para Anexo Informática.

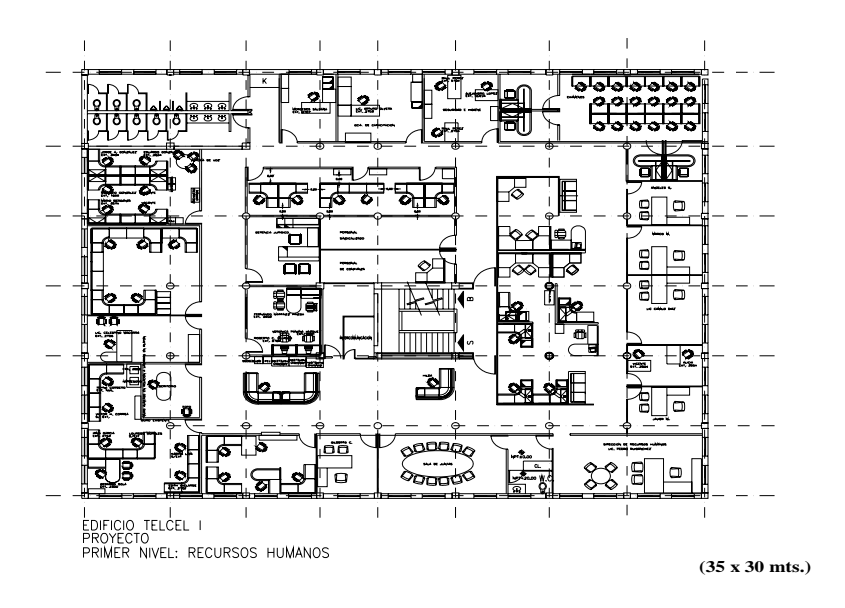

Figura 7. Plano Arquitectónico *Telcel I*, Recursos Humanos.

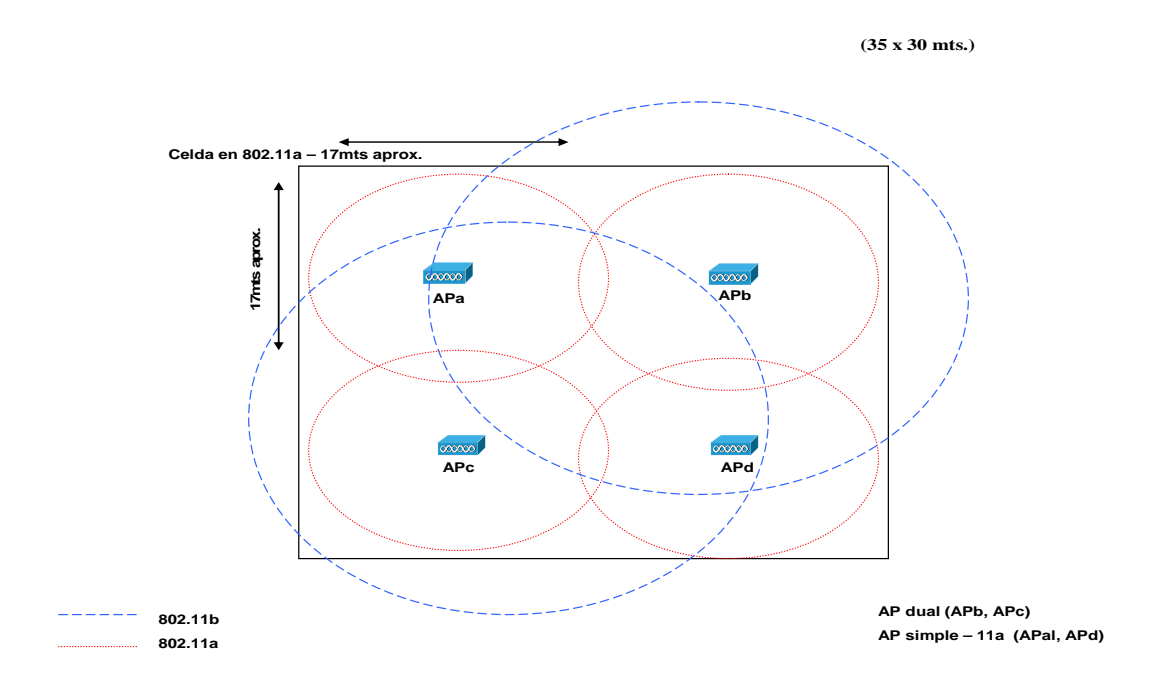

Figura 8. *APs* dimensionados para cubrir cobertura para *Telcel I,* Recursos Humanos PB y Piso 2.

**Telcel (35 x 30 mts.)**

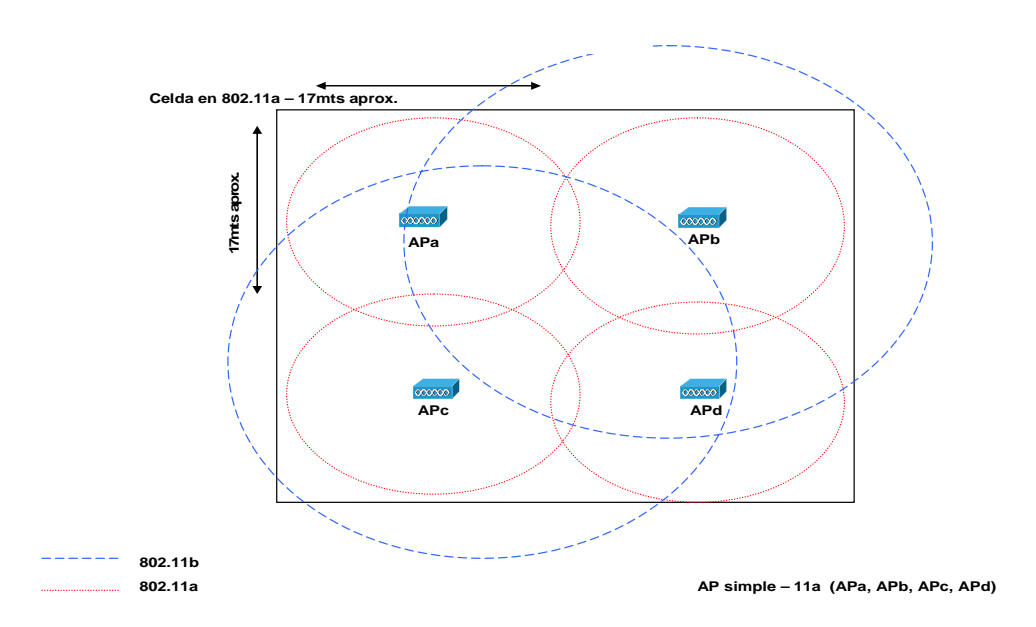

Figura 9. *APs* dimensionados para cubrir cobertura para Telcel I, Recursos Humanos Piso 1.

#### Plano Arquitectonico *Telcel II.*

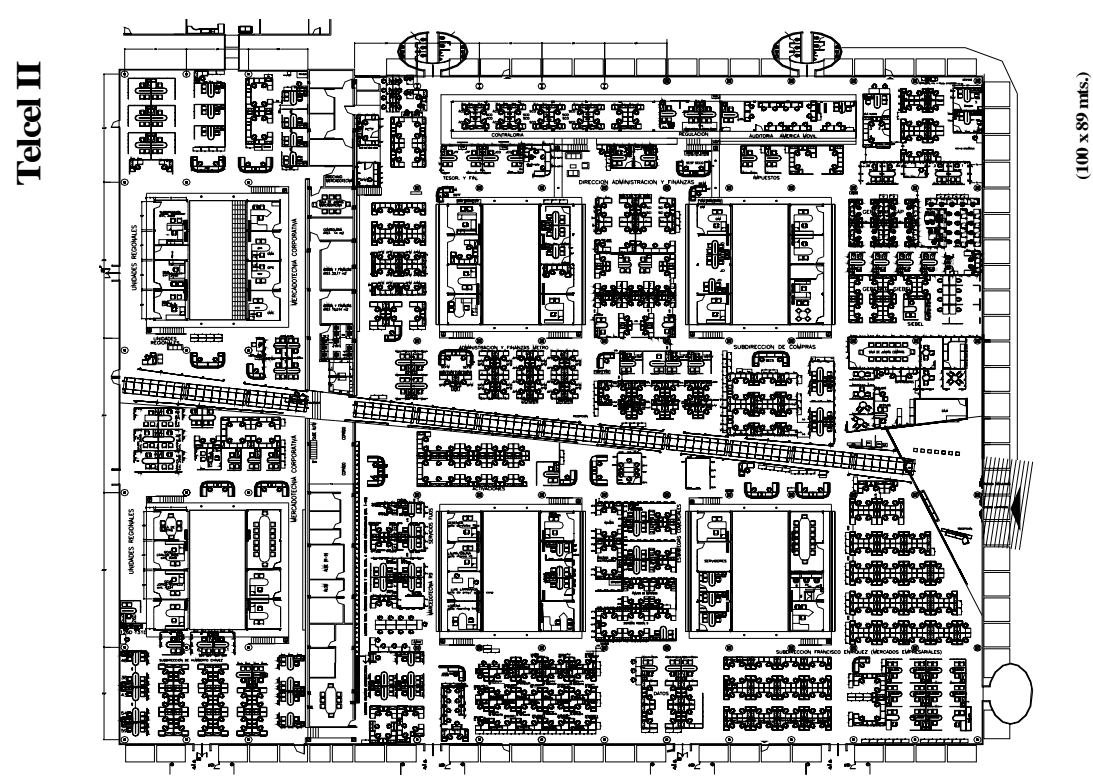

Figura 10. Plano Arquitectónico *Telcel II.* 

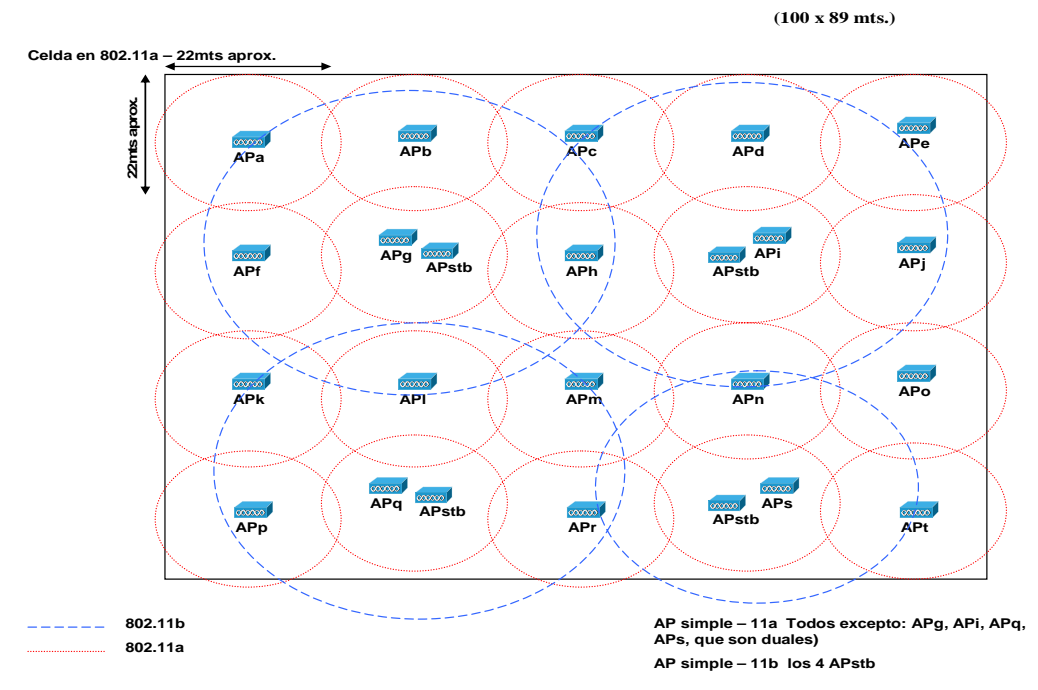

Figura 11. *APs* dimensionados para cubrir cobertura para *Telcel II.*

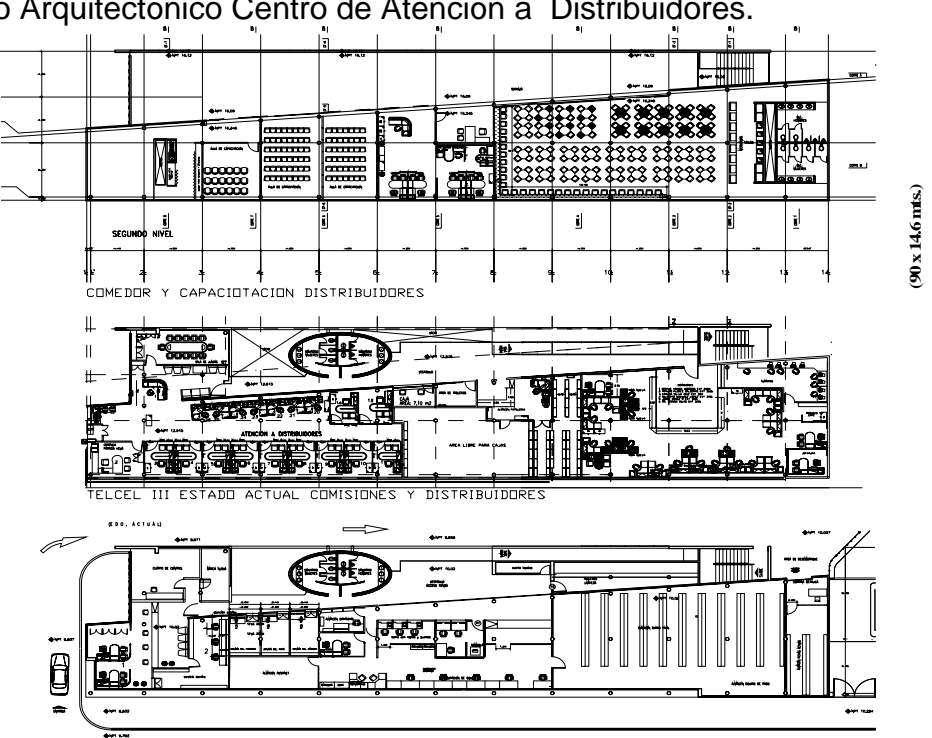

Plano Arquitectónico Centro de Atención a Distribuidores.

Figura 12. Plano Arquitectónico Centro de Atención a Distribuidores.

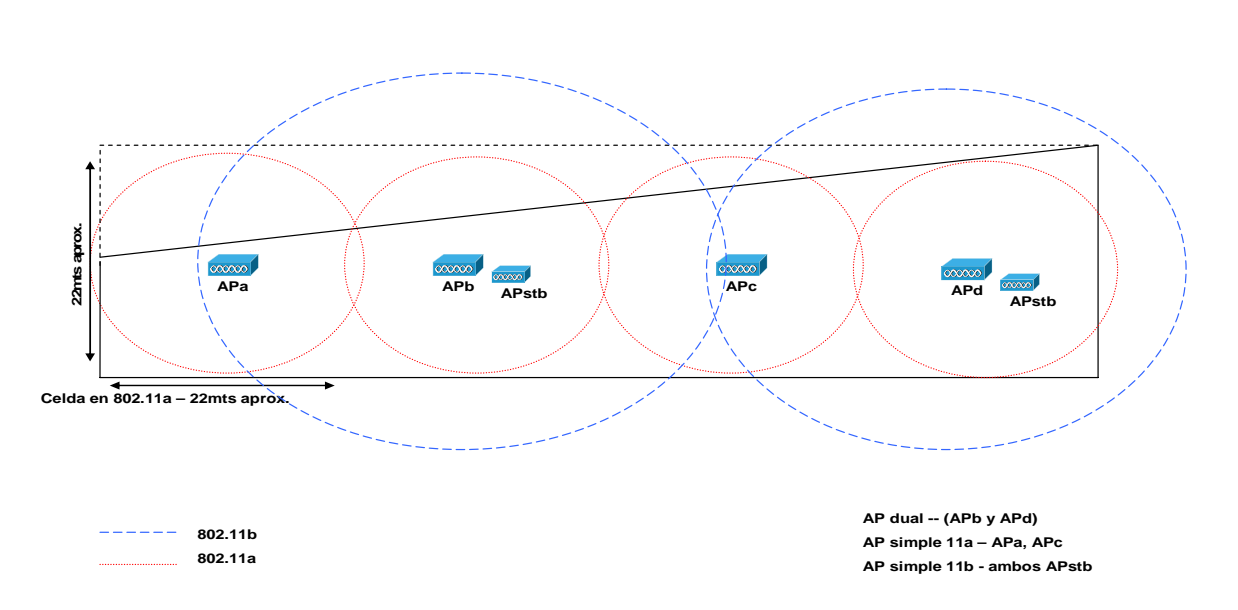

**(90 x 14.6 mts.)**

Figura 13. APs dimensionados para cubrir cobertura en Centro de Atención a Distribuidores PB y Piso 2.
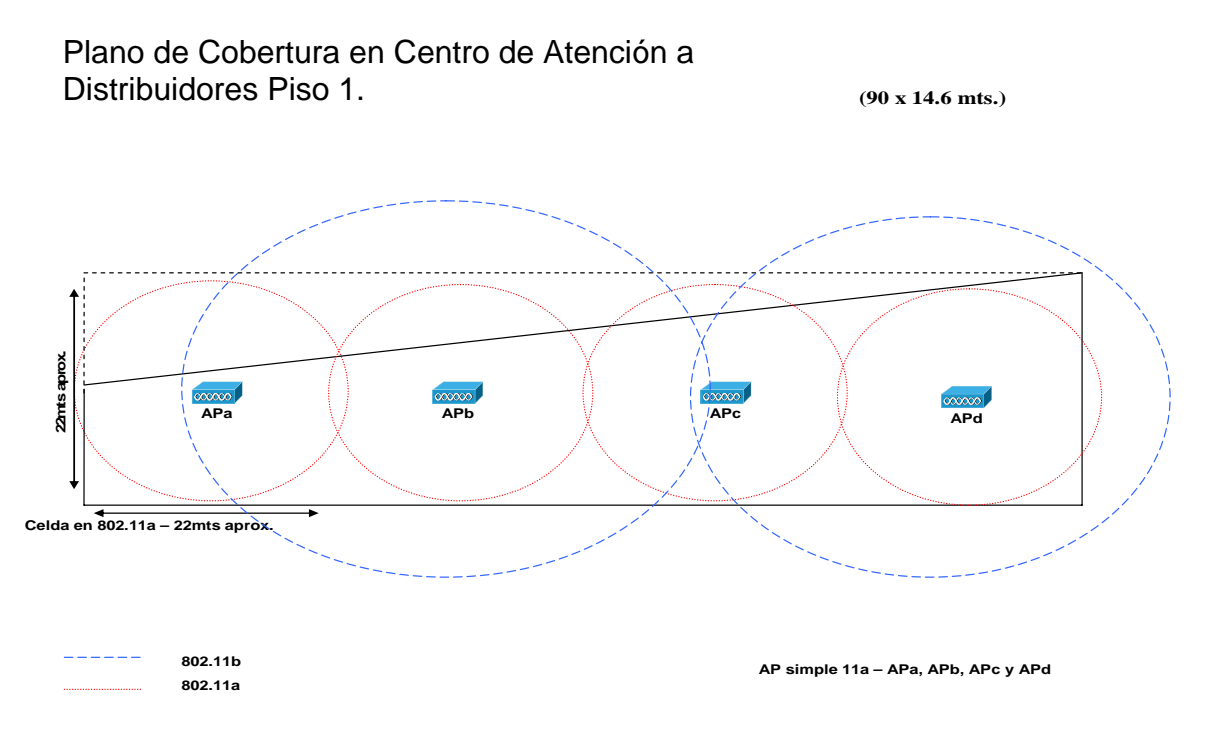

Figura 14. *APs* dimensionados para cubrir cobertura en Centro de Atención a Distribuidores Piso 1.

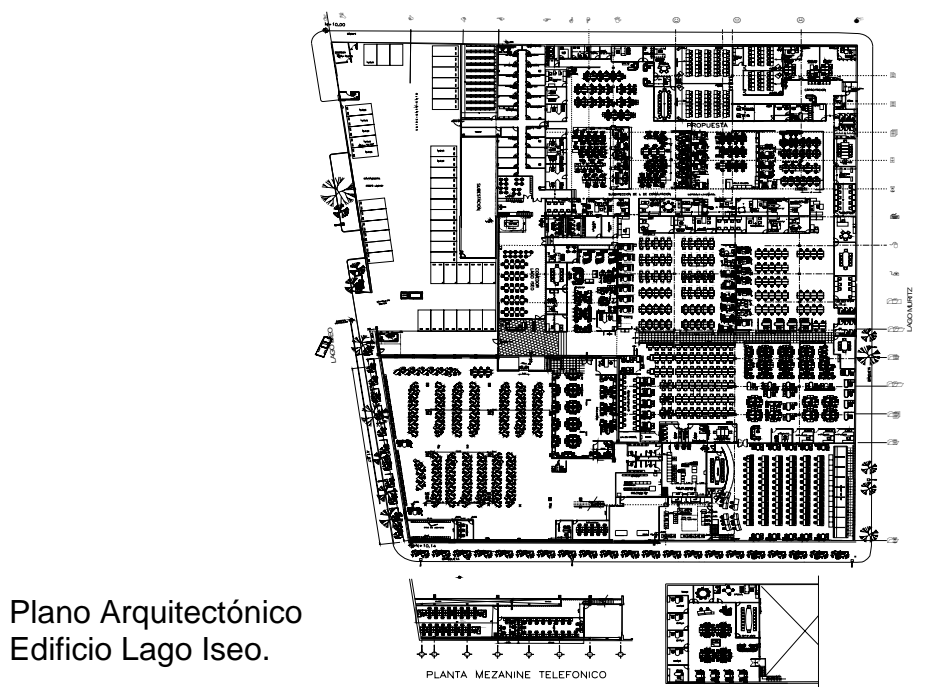

 $(X \times X \text{ mts.})$ 

Figura 15. Plano Arquitectónico Edificio Lago Iseo.

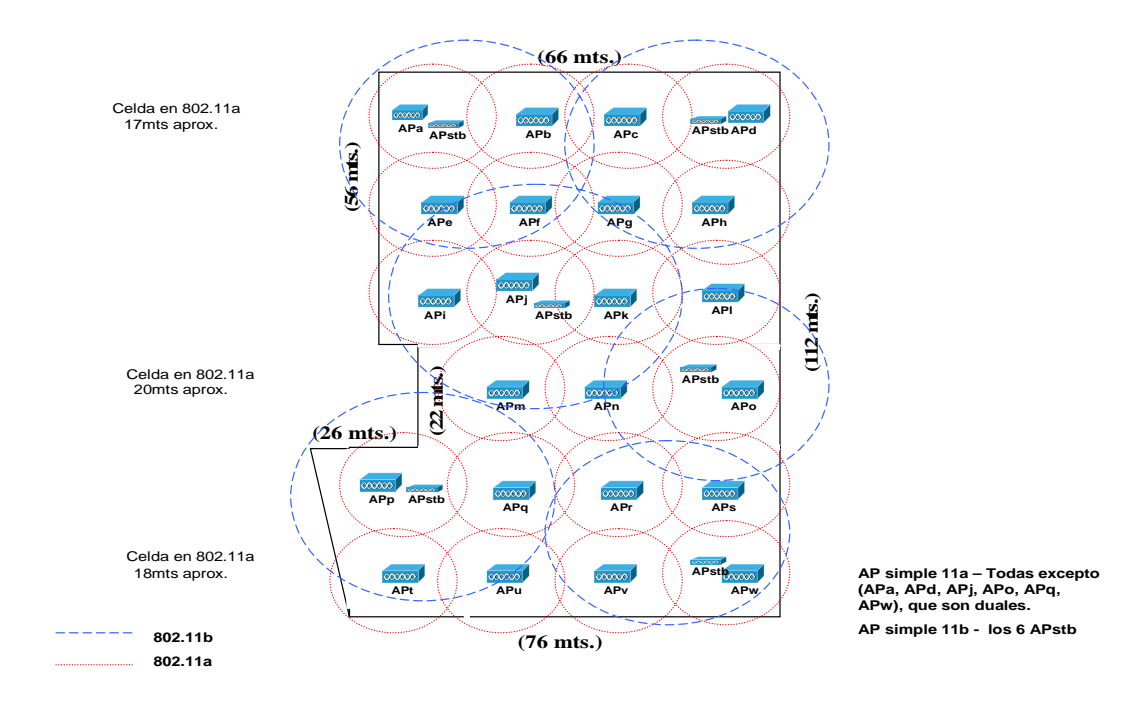

Figura 16. APs dimensionados para cubrir cobertura en Edificio Lago Iseo.

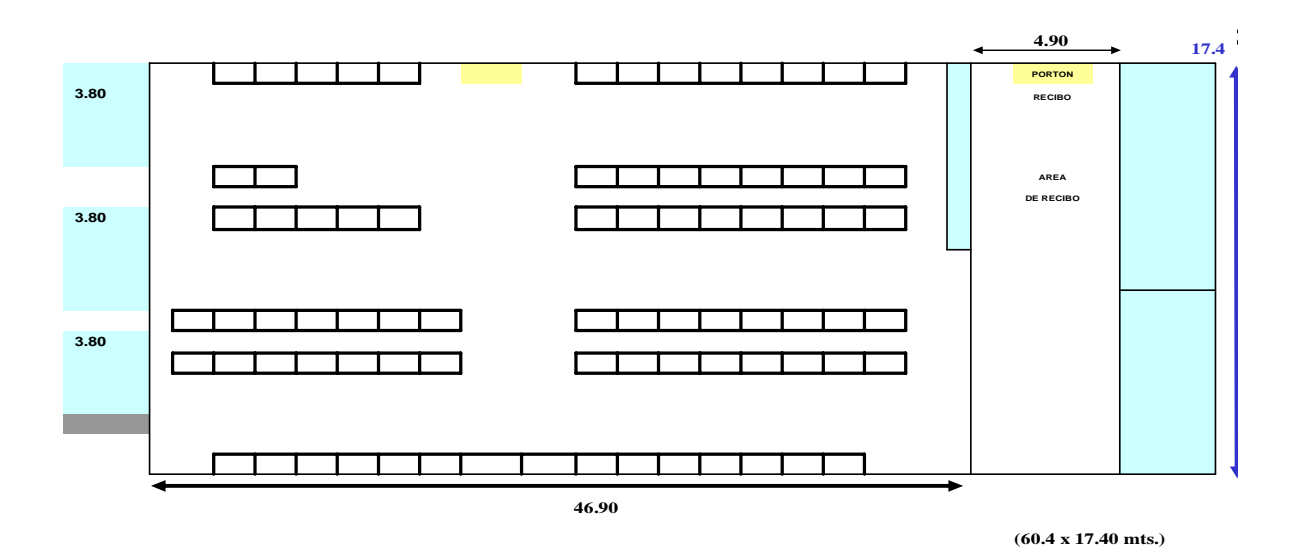

Figura 17. Plano Arquitectónico Almacén Central Zaragoza.

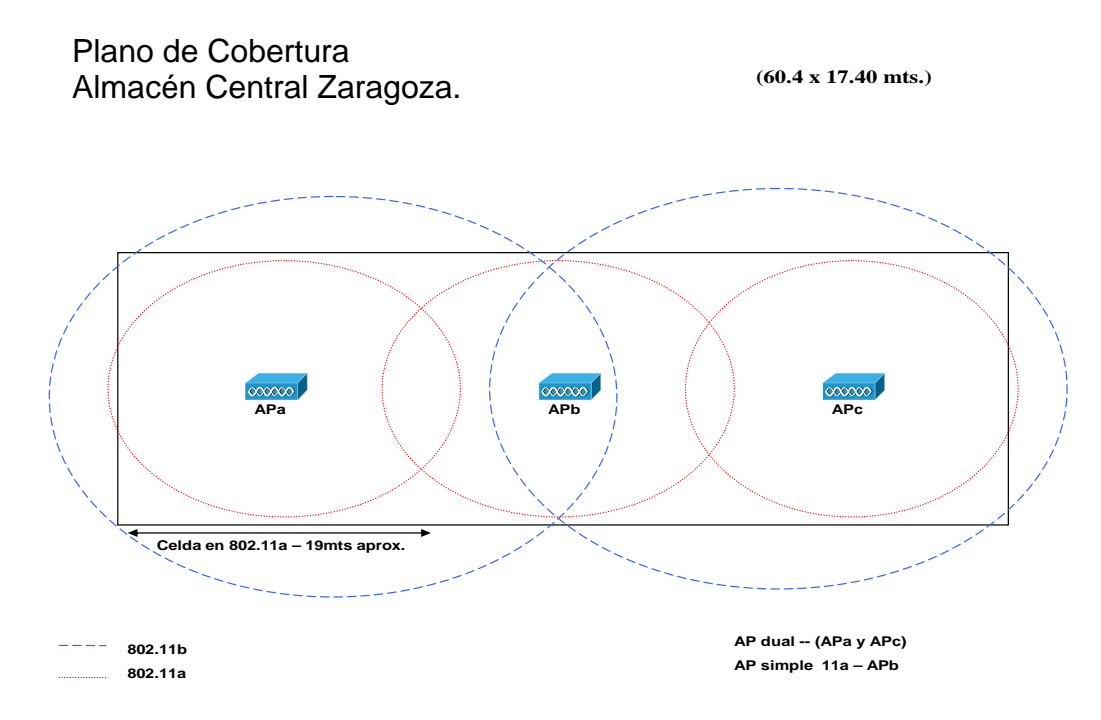

Figura 18. *APs* dimensionados para cubrir cobertura en Almacén Central Zaragoza.

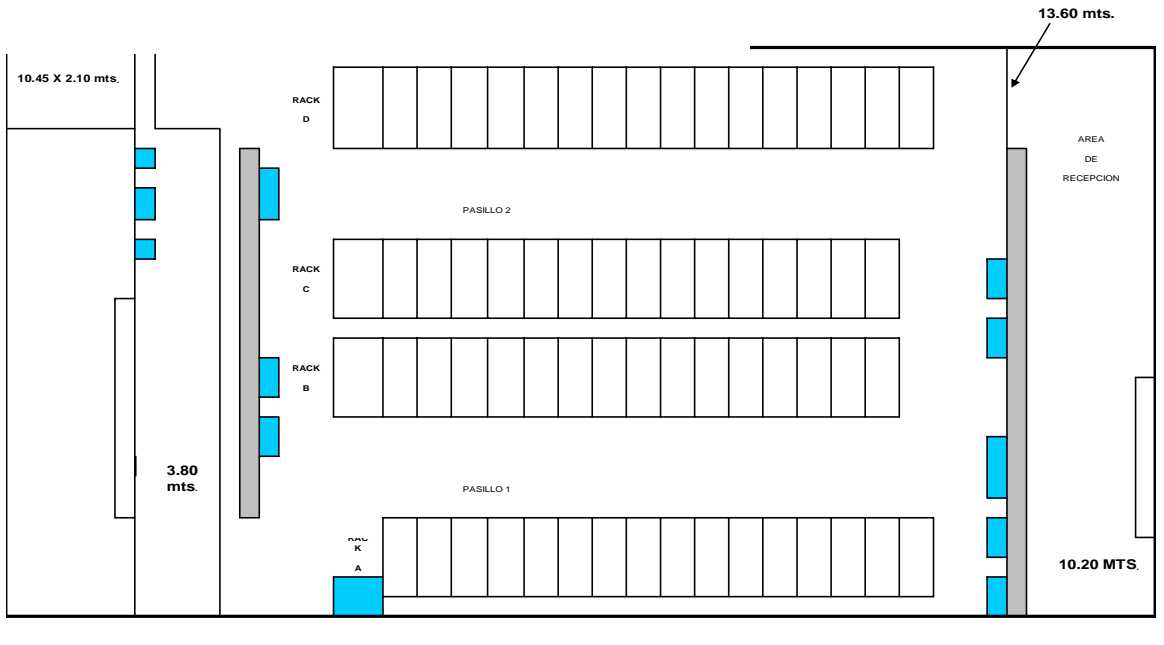

**(71.4 x 13.60 mts.)**

Figura 19. Plano Arquitectónico Almacén Central San Pedro.

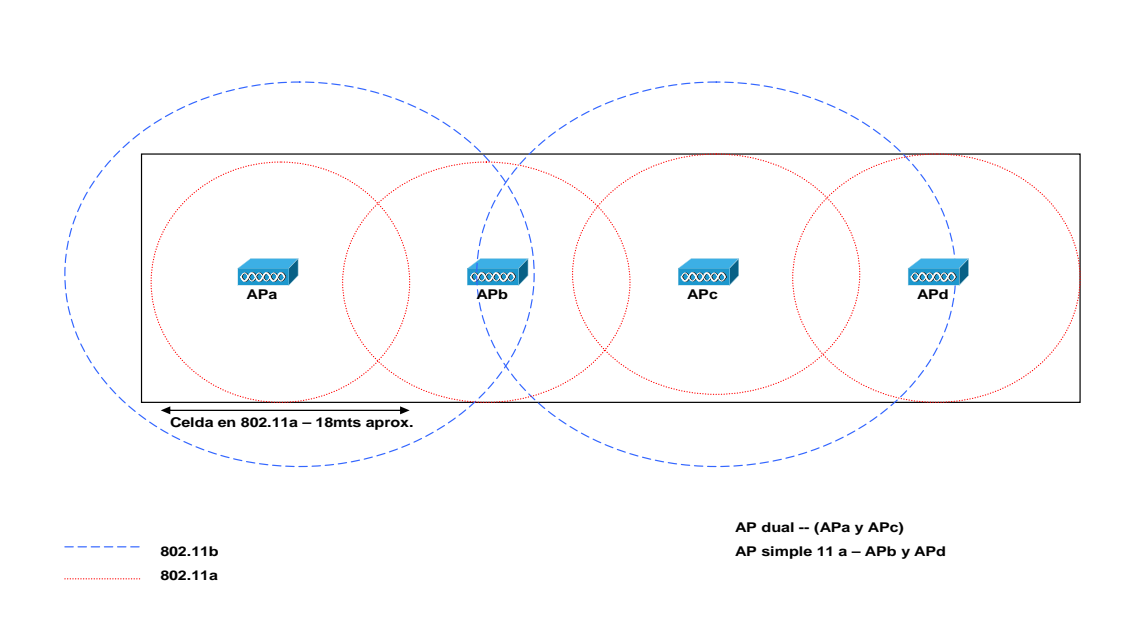

**ro (71.4 x 13.60 mts.)**

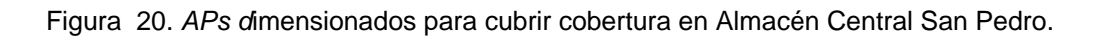

## **Bibliografía.**

WENDELL, Odom. *CISCO ICND*, Indianápolis, IN 46290 USA, CISCO Press 2004, 530 p.

SHANNON, E. y W., Weaver, *A Mathematical Theory of Communication*, Univeristy of Illinois.

SHELTON, S. , WITHINGTON, A. y BURR, F. Gridley, *Engineering in History*, Mc Graw Hill

*CISCO AIRONET Wireless LAN Student Guide*, San Jose CA, CISCO Press, 2003, 489 p.

WENDELL, Odom y CAVANOUGH, Michael. *CISCO QoS*, Indianapolis IN 46290 USA. CISCO Press, 2005, 571 p.

REAGAN, James. *MPLS Study Guide*, USA, Sybex, 2003, 520 p.